#### MINISTERE DE L'ENSEIGNEMENT SUPERIEUR ET DE LA RECHERCHE SCIENTIFIQUE UNIVERSITE DE BOUIRA FACULTE DES SCIENCES ET DES SCIENCES APPLIQUEES

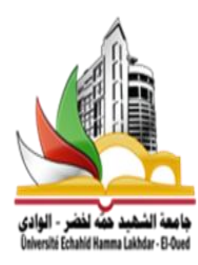

L'Université Echahid Hamma Lakhdar d'El Oued Faculté de Technologie Département de Génie Electrique

## *COURS*  commande des systèmes électro-énergétiques Pour 1<sup>er</sup> année master réseaux

Préparé par : Mr. SERHOUD Hicham Maître de Conférences ''A''

## **Présentation de la Brochure**

Ce document est un support de cours sur la commande des systèmes électro-énergétiques. Il comporte une introduction à la modélisation de la machine (asynchrone/synchrone) en régime transitoire, une présentation de la commande scalaire et de commande vectorielle et une introduction de la commande directe du couple (DTC).

#### **Contenu de la matière :**

Cette brochure de travaux est destinée aux étudiants de deuxième année master machines électriques, il est constitué des parties suivant :

- 1. Rappels sur la modélisation de la machine asynchrone
- 2. Variateurs de vitesse basée sur des machines asynchrones et synchrones.
- 3. Commande vectorielles des machines synchrones et asynchrones
- 4. Control direct du couple des moteurs asynchrones (DTC)).

#### **Objectifs**

• Connaître les différents systèmes électriques d'actionneurs électrique (moteur + charges mécanique et convertisseurs statiques)

• Être capable d'établir un modèle de simulation d'un système électrique comprenant moteur électriques, électronique de puissance et commande

• Être capable de simuler un modèle de commande dans l'environnement Matlab/Simulink

• Être capable de dimensionner les correcteurs présents dans les asservissements des moteurs par une méthode adaptée

# **Table des matières**

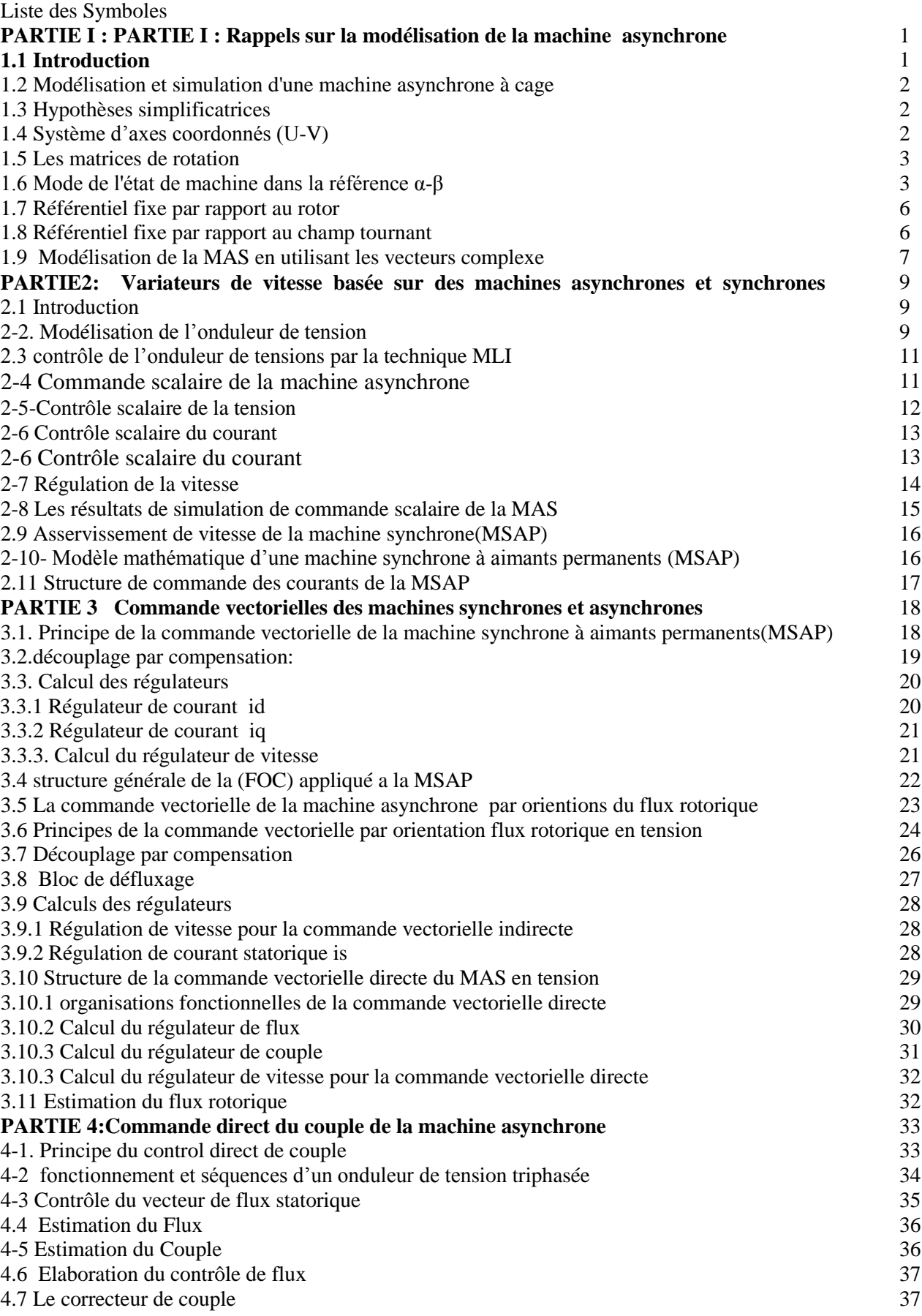

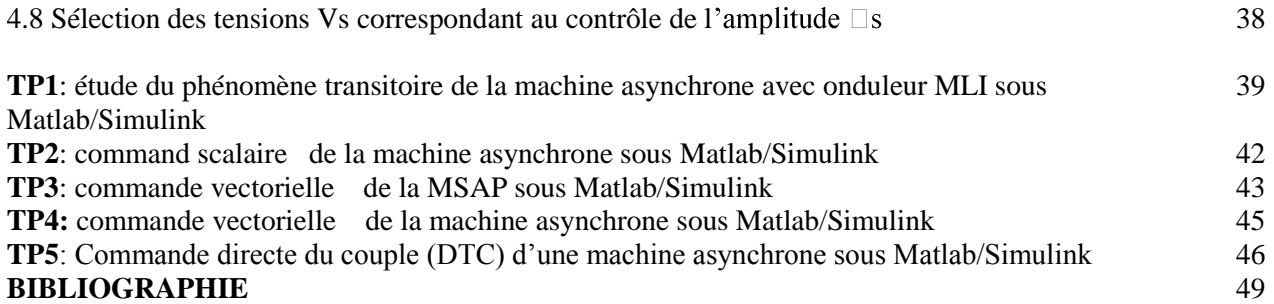

# Liste des Symboles

- DTC : Commande Directe du Couple
- FOC : Commande Vectorielle à Flux Orienté
- PI : régulateur proportionnel intégrale
- Kp, Ki : gains des régulateurs PI
- MAS : Machine Asynchrone
- MRV : machine à réluctance variable
- MSAP : Machine Synchrone à Aimants Permanents
- MLI : Modulation de Largeur d'Impulsion
- Tr : constate de temps rotorique
- Ts : constate de temps statorique
- σ : coefficient de dispersion de Blondel
- MRV : machine à réluctance variable
- J : moment d'inertie
- f : coefficient de frottement visqueux
- p : nombre de paires de pôles
- ψ : flux
- v : tension
- i : courant
- L : inductance
- Ld : inductance sur l'axe d
- Lq : inductance sur l'axe q
- φf : flux magnétique du rotor
- ω : vitesse de rotation électrique
- Ω : vitesse mécanique de rotor
- Ce : couple électromagnétique
- Cr : résistant, ou de charge
- t : temps
- a, b, c :Axes liés aux enroulements triphasés
- d, q :axes du référentiel de Park
- α, β :axes du référentiel statorique
- s, r : Indices stator et rotor, respectivement
- rs ,rr :résistances d'une phase statorique, rotorique.
- Ls,Lr :inductance propre statorique, rotorique.
- Ms : inductance Mutuelle de deux phases statoriques
- Mr : inductance Mutuelle de deux phases rotoriques.
- Ls: Inductance cyclique statorique
- Lr: Inductance cyclique rotorique.
- M :Inductance Mutuelle cyclique du stator et du rotor

# **PARTIE I : Rappels sur la modélisation de la machine asynchrone**

## **1.1 Introduction**

L'entraînement à vitesse variable des machines électriques était l'objectif de plusieurs études dans ces dernières années grâce à l'évolution technologique des convertisseurs statique qui représente le variable cœur de tout système électrique.

De ce fait, une modélisation de la machine asynchrone, destinée aussi bien à l'étude de son comportement qu'à la mise en place des fonctionnements de la commande, et nécessaire pour le bon déroulement du processus d'entraînement.

# **1.2 Modélisation et simulation d'une machine asynchrone à cage**

## **La transformant de Park :**

La transformée de Park, est un outil mathématique utilisé en électrotechnique afin de réaliser un changement de repère dans un système d'axe diphasé ou triphasé.

# **Passage d'un système triphasé ou système biphasé 3-2 et inversement 3-2**

Pour des grandeurs x quelconques (flux, courants, tensions, etc...) on a donc :

$$
\begin{bmatrix} xu \\ xv \\ x0 \end{bmatrix} = \frac{2}{3} \begin{bmatrix} cos(\theta) & cos(\theta + \frac{2\pi}{3}) & cos(\theta + \frac{4\pi}{3}) \\ -sin(\theta) & -sin(\theta + \frac{2\pi}{3}) & -sin(\theta + \frac{4\pi}{3}) \\ 1/2 & 1/2 & 1/2 \end{bmatrix} \begin{bmatrix} xa \\ xb \\ xc \end{bmatrix}
$$

$$
\begin{bmatrix} xu \\ xv \\ xv \end{bmatrix} = [A] \begin{bmatrix} xa \\ xb \\ x0 \end{bmatrix}
$$

A : la matrice de Park

 $\overline{\phantom{a}}$ 

 $\lfloor$  xc $\rfloor$ 

xc

 $\perp$  t

 $\lfloor x0 \rfloor$ 

x0

L

 $\theta = \int \omega_{\text{corr}} \cdot dt$ : l'angle entre les systèmes d'axes biphasé et triphasé)

: *coor* la vitesse angulaire de rotation d'axe biphasé

 $\Rightarrow \omega_{\text{corr}} = 0$  (Transformant de CLARAK)

Pour la transformation inverse, c'est-à-dire pour la passage du système biphasé au système triphasé , il faut utiliser la matrice inverse

$$
\[\begin{bmatrix} A^{-1} \end{bmatrix} = \begin{bmatrix} \cos(\theta) & -\sin(\theta) & 1\\ \cos(\theta + \frac{2\pi}{3}) & -\sin(\theta + \frac{2\pi}{3}) & 1\\ \cos(\theta + \frac{4\pi}{3}) & -\sin(\theta + \frac{4\pi}{3}) & 1 \end{bmatrix}\]
$$

**La transformation de Park modifié :**

La transformation de **Park** conserve l'amplitude des grandeurs mais pas la puissance ni le couple. Tandis qu'elle Park modifié conserve la puissance mais pas les amplitudes

$$
[\mathbf{A}] = \sqrt{\frac{2}{3}} \begin{bmatrix} \cos(\theta) & \cos(\theta + \frac{2\pi}{3}) & \cos(\theta + \frac{4\pi}{3}) \\ -\sin(\theta) & -\sin(\theta + \frac{2\pi}{3}) & -\sin(\theta + \frac{4\pi}{3}) \\ 1/\sqrt{2} & 1/\sqrt{2} & 1/\sqrt{2} \end{bmatrix}
$$

$$
\[\mathbf{A}^{-1}\] = \sqrt{\frac{2}{3}} \begin{bmatrix} \cos(\theta) & -\sin(\theta) & 1/\sqrt{2} \\ \cos(\theta + \frac{2\pi}{3}) & -\sin(\theta + \frac{2\pi}{3}) & 1/\sqrt{2} \\ \cos(\theta + \frac{4\pi}{3}) & -\sin(\theta + \frac{4\pi}{3}) & 1/\sqrt{2} \end{bmatrix}\]
$$

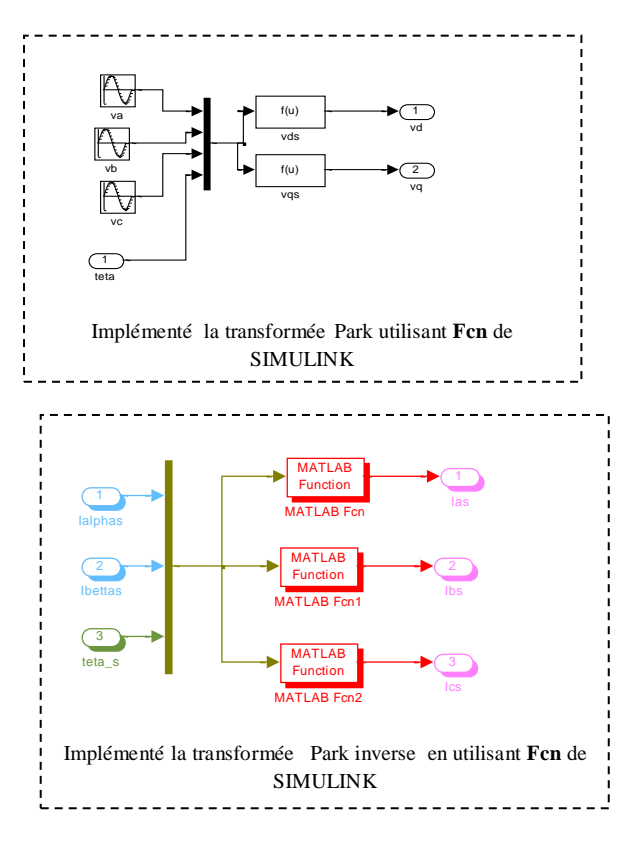

## **1.3 Hypothèses simplificatrices**

-L'entrefer constant et L'effet d'encochage négligé

-Circuit magnétique non saturé et à perméabilité constante

-Pertes ferromagnétiques négligeables

-L'influence de l'effet de peau et de l'échauffement sur les caractéristiques n'est pas prise en compte

-Distribution spatiale sinusoïdale des forces magnétomotrices d'entrefer

## **1.4 Système d'axes coordonnés (U-V)**

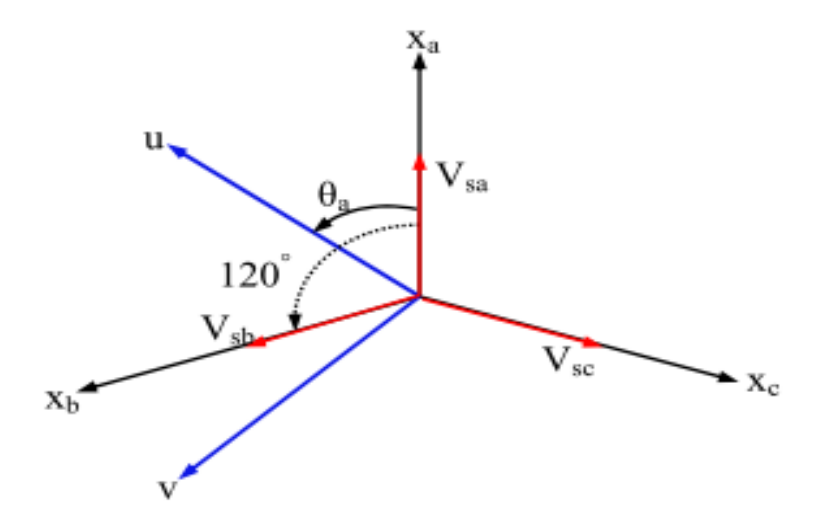

*Figure (1.1) : Représentation des deux systèmes triphasé et biphasé*

Les équations électriques :

$$
\begin{cases}\nU_{su} = i_{su}.rs + \frac{d\psi su}{dt} - \psi sv.\omega_{\text{coor}} \\
U_{sv} = i_{sv}.rs + \frac{d\psi sv}{dt} + \psi su.\omega_{\text{coor}} \\
U_{ru} = i_{su}.rr + \frac{d\psi ru}{dt} - \psi rv.(\omega_{\text{coor}} - \omega r) \\
U_{rv} = i_{sv}.rr + \frac{d\psi rv}{dt} + \psi ru.(\omega_{\text{coor}} - \omega r)\n\end{cases}
$$
\n(1-1)

#### **les équations des flux**

$$
\begin{cases}\n\Phi_{su} = L_s i_{su} + M i_{rv} \\
\Phi_{sv} = L_s i_{sv} + M i_{rv} \\
\Phi_{ru} = L_r i_{ru} + M i_{su} \\
\Phi_{rv} = L_r i_{rv} + M i_{sv}\n\end{cases}
$$
\n(1-2)

Il existe trois possibilités de référentiels dans la pratique. Le choix se fait en fonction du problème étudié.

Système d'axes  $\alpha$ - $\beta$  :  $\Rightarrow \omega_{\text{coor}} = 0$ ..(Système lié ou stator)

Système d'axes d-q :  $\Rightarrow \omega_{\text{coor}} = \omega_r$ ..(Système lié ou rotor)

Système d'axes x-y:  $\Rightarrow \omega_{\text{coor}} = \omega s$  ..(Système lié ou champ tournât)

#### **1.5 Les matrices de rotation** :

La transformation directe  $\alpha$ -β  $\rightarrow$  d-q s'exprime ainsi :

$$
\begin{bmatrix} x\alpha \\ x\beta \end{bmatrix} = \begin{bmatrix} \cos\theta & -\sin\theta \\ \sin\theta & \cos\theta \end{bmatrix} \begin{bmatrix} xd \\ xq \end{bmatrix}
$$
 (1-3)

La transformation inverse d-q  $\rightarrow \alpha$ -β s'exprime ainsi :

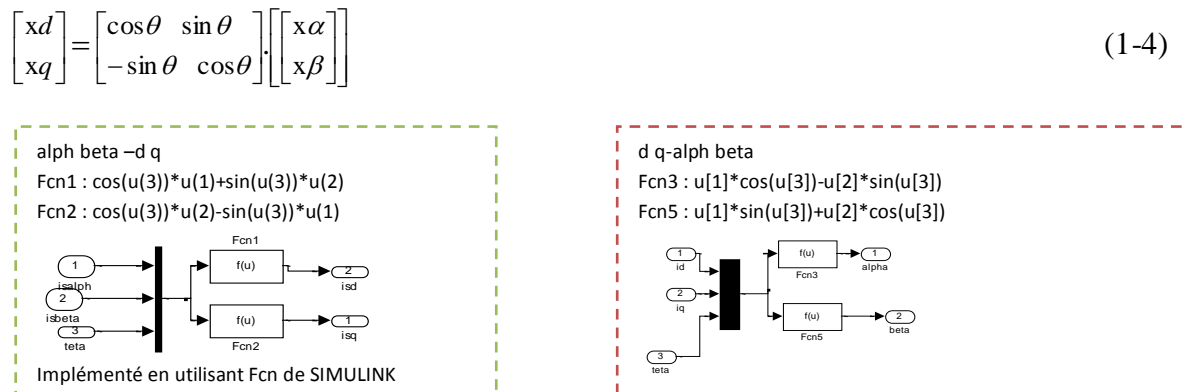

#### Implémenté en utilisant Fcn de SIMULINK \_\_\_\_\_\_\_\_\_\_\_\_\_\_\_\_\_\_\_\_\_\_\_\_\_\_\_

#### **1.6 Mode de l'état de machine dans la référence** α-β **:**

Il se traduit par la condition :  $\omega_{\text{coor}} = 0$ , Le référentiel est fixe au stator

Les variables sont des grandeurs sinusoïdales (tensions, courants, flux s), ce système utilisé dans la commande direct de couple .

En réécrivant les équations précédentes (2-1) dans un référentiel stationnaire  $\alpha$ – $\beta$ 

 $(\omega_{\text{corr}} = 0)$ , on obtient le modèle suivant :

$$
\underline{\text{Les équations électriques :}} \\
$$

$$
\begin{cases}\nU_{\text{sa}} = i_{\text{sa}} \cdot \text{rs} + \frac{d\Phi \text{sa}}{dt} \\
U_{\text{sb}} = i_{\text{sb}} \cdot \text{rs} + \frac{d\Phi \text{sb}}{dt} \\
0 = i_{\text{sa}} \cdot \text{rr} + \frac{d\Phi \text{r}\alpha}{dt} + \Phi \text{r}\beta \cdot \omega_{\text{r}} \\
0 = i_{\text{sb}} \cdot \text{rr} + \frac{d\Phi \text{r}\beta}{dt} - \Phi \text{r}\alpha \cdot \omega_{\text{r}}\n\end{cases} \tag{1-5}
$$

Vdr=vqr=0 : Le rotor étant en court-circuit,

## **les équations des flux**

$$
\begin{cases}\n\Phi_{\alpha s} = L_s i_{\alpha s} + M i_{\alpha r} \\
\Phi_{\beta s} = L_s i_{\beta s} + M i_{\beta r} \\
\Phi_{\alpha r} = L_r i_{\alpha r} + M i_{\alpha s} \\
\Phi_{\beta r} = L_r i_{\beta r} + M i_{\beta s}\n\end{cases} (1-6)
$$

**L'équation de couple électromagnétique:**

$$
\text{Ce} = \frac{3}{2} \text{PM}(\mathbf{i}_{\text{ra}} \mathbf{i}_{\text{sb}} - \mathbf{i}_{\text{sa}} \mathbf{i}_{\text{rb}})
$$
 (1-7)

Nous remarquons les équations (1-6) dans (-17) nous aurons :

$$
\begin{cases}\nU_{s\alpha} = i_{s\alpha} \cdot rs + \frac{d}{dt} (L_s i_{s\alpha} + Mi_{r\alpha}) \\
U_{s\beta} = i_{s\beta} \cdot rs + \frac{d}{dt} (L_s i_{s\beta} + Mi_{r\beta}) \\
0 = i_{s\alpha} \cdot rr + \frac{d(L_r i_{r\alpha} + Mi_{s\alpha})}{dt} + (L_r i_{r\beta} + Mi_{s\beta}) \cdot \omega r \\
0 = i_{s\beta} \cdot rr + \frac{d(L_r i_{r\beta} + Mi_{s\beta})}{dt} - (L_r i_{r\alpha} + Mi_{s\alpha}) \cdot \omega_r \\
\begin{bmatrix}\nL_s & 0 & M & 0 \\
0 & L_s & 0 & M \\
M & 0 & Lr & 0\n\end{bmatrix}\n\begin{bmatrix}\ni_{s\alpha} \\
i_{s\beta} \\
\vdots \\
i_{r\beta}\n\end{bmatrix} =\n\begin{bmatrix}\nr_s & 0 & 0 & 0 \\
0 & r_s & 0 & 0 \\
0 & -\omega_r M & -r_r & -\omega_r Lr \\
\omega_r M & 0 & \omega_r Lr & -r_r\n\end{bmatrix}\n\begin{bmatrix}\ni_{s\alpha} \\
i_{s\beta} \\
\vdots \\
i_{r\beta}\n\end{bmatrix} +\n\begin{bmatrix}\nv_{s\alpha} \\
v_{s\beta} \\
0 \\
0\n\end{bmatrix}
$$
\nDen l'équation d'état du svetème donne par

Don l'équation d'état du système donne par :

$$
[L]\frac{d}{dt}[I] = [A][I] + [V]
$$
  

$$
\frac{d}{dt}[I] = [L^{-1}][A][I] + [V]
$$
  
*L'équation mécanique :* (1-8)

$$
Ce - Cr = J\frac{d\omega}{dt} + f\omega
$$
 (1-9)

En appliquant la transformation de Laplace donc.

$$
Ce - Cr = Jp\omega(p) + f\omega(p) \quad \text{Donc : } \omega(p) = \frac{Ce - Cr}{Jp + f} \tag{1-10}
$$

Ainsi, on peut exploiter ces équations pour implanter le modèle dynamique de la machine asynchrone sous SIMULINK, et ceci après avoir déclaré l'ensemble des variables dans un fichier d'extension .m

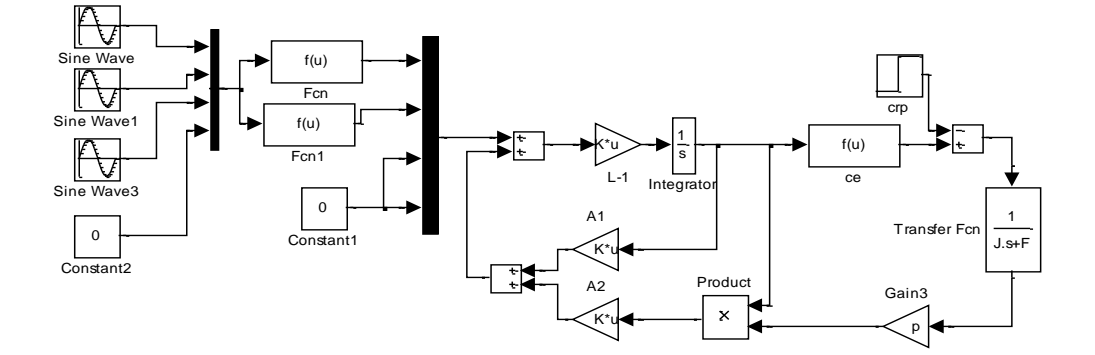

*Figure (1-2) Schéma de simulation de la MAS dans la référence α-β* 

**Sine wave**  $_{12}$ **:**amplitude =220\*sqrt(2) avec w= 100\*pi déphasés entre eux 2pi/3 **Fnc**: $(u[1]*cos(u[4])+u[2]*cos(u[4]+2*pi/3)+u[3]*cos(u[4]+4*pi/3))*sqrt(2/3)$ **Fnc1** :-(u[1]\*sin(u[4])+u[2]\*sin(u[4]+2\*pi/3)+u[3]\*sin(u[4]+4\*pi/3))\*sqrt(2/3) **Ce :** (2/3)\*m\*p\*(u[2]\*u[3]-u[4]\*u[1])

clc

clear rs=0.63;rr=0.4;ls=0.097;lr=0.091;F=0.001;J=0.22;p=2;m=0.091;  $F=0.0001; J=0.13;$ L=[ls 0 m 0; 0 ls 0 m; m 0 lr 0; 0 m 0 lr]  $B=inv(L)$ A1=[-rs 0 0 0; 0 -rs 0 0; 0 0 -rr 0; 0 0 0 -rr] A2=[0 0 0 0; 0 0 0 0; 0 -m 0 -lr; m 0 lr 0]

#### **Résultats de simulation de la MAS** *:* dans le référentiel (α, β)

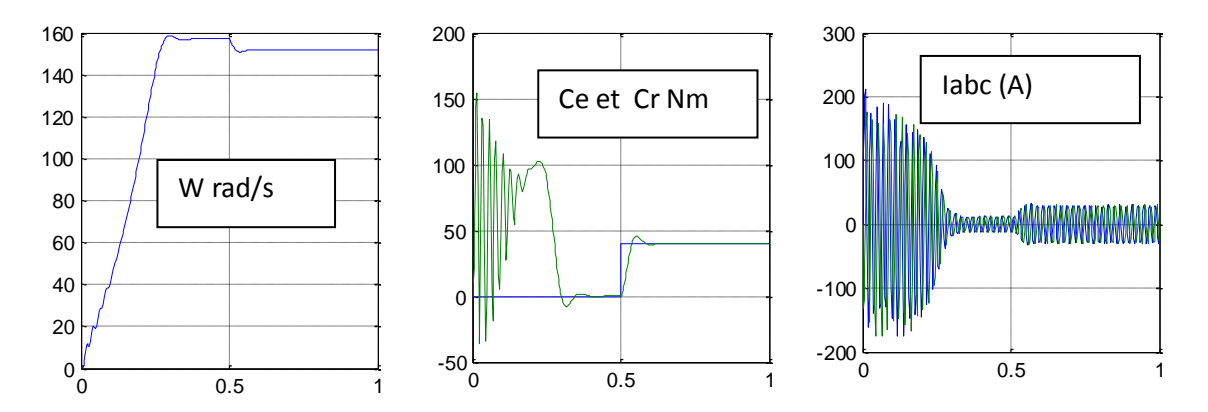

*Figure(1-3) démarrage d'une machine asynchrone*

#### **1.7 Référentiel fixe par rapport au rotor**

Il correspond aux transformations des grandeurs de la machine dans un référentiel tournant à la vitesse synchrone, c.-à-d. :  $\omega_{coor} = \omega_r$ .

Les équations électriques sont données par :

## **Les équations électriques :**

$$
\begin{cases}\nU_{sd} = i_{sd}.rs + \frac{d\psi sd}{dt} - \omega_r \psi sq \\
U_{sd} = i_{sd}.rs + \frac{d\psi sq}{dt} + \omega_r \psi sd \\
0 = i_{rd}.rr + \frac{d\psi rd}{dt} \\
0 = i_{sq}.rr + \frac{d\psi rq}{dt} \\
0 = i_{sq}.rr + \frac{d\psi rq}{dt}\n\end{cases}
$$
\n(1-11)

**les équations des flux**

$$
\begin{cases}\n\Phi_{ds} = L_s i_{ds} + M i_{dr} \\
\Phi_{qs} = L_s i_{qs} + M i_{qr} \\
\Phi_{dr} = L_r i_{dr} + M i_{ds} \\
\Phi_{qr} = L_r i_{qr} + M i_{qs}\n\end{cases} (1-12)
$$

Ce référentiel est particulièrement avantageux dans l'étude des régimes transitoires où la vitesse de rotation du rotor est considérée comme constante, par exemple pour l'étude des contraintes résultant d'un court-circuit.

ce système utilisé dans la commande vectorielle parce que les variables sont des grandeurs continus (tensions,courants , flux) .

#### **1.8 Référentiel fixe par rapport au champ tournant**

La condition qui régit ce cas est:  $\omega_{\text{corr}} = \omega_{\text{s}}$ 

C'est le seul référentiel qui n'introduit pas de simplification dans les équations de la machine. Il est utilisé dans les problèmes d'alimentation des machines asynchrones par convertisseur statique, et lorsqu'on veut étudier la fonction de transfert du moteur par rapport à de petites variations de la vitesse autour d'un régime donné

Les équations électriques du moteur sont données par :

# **Les équations électriques :**

$$
\begin{cases}\nU_{sx} = i_{sx}.rs + \frac{d\psi sx}{dt} - \omega_s \psi sy \\
U_{sy} = i_{sy}.rs + \frac{d\psi sy}{dt} + \omega_s \psi sx \\
0 = i_{sx}.rr + \frac{d\psi rx}{dt} - (\omega_s - \omega_r)\psi ry \\
0 = i_{sy}.rr + \frac{d\psi ry}{dt} + (\omega_s - \omega_r)\psi rx.\n\end{cases}
$$
\n(1-13)

## **les équations des flux**

$$
\begin{cases}\n\Phi_{sx} = L_{s}i_{sx} + M i_{rx} \\
\Phi_{sy} = L_{s}i_{sy} + M i_{ry} \\
\Phi_{rx} = L_{r}i_{rx} + M i_{sx} \\
\Phi_{ry} = L_{r}i_{ry} + M i_{sy}\n\end{cases} (1-14)
$$

#### **1.9 Modélisation de la MAS en utilisant les vecteurs complexe**

On peut réécrire tout le système d'équation en introduisant la notation complexe **Pour le stator** 

$$
X = x_{dsr} + jx_{ds}
$$
\n
$$
\overline{V}_s = v_{ds} + jv_{ds} = Rs(I_{ds} + jI_{qs}) + \frac{d}{dt}(\phi_{ds} + j\phi_{qs}) - \omega_s(\phi_{qs} - j\phi_{ds})
$$
\n
$$
\overline{V}_s = Rs(I_{ds} + jI_{qs}) + \frac{d}{dt}(\phi_{ds} + j\phi_{qs}) + j\omega_s(\phi_{ds} + j\phi_{qs})
$$
\n
$$
d'od
$$
\n
$$
\overline{V}_s = R_s\overline{I}_s + \frac{d}{dt}\overline{\Phi}_s + j\omega_s\overline{\Phi}_s
$$
\n
$$
\frac{et}{\overline{\phi}_s} = L_s\overline{I}_s + M\overline{I}_r
$$
\n
$$
\frac{Part}{\overline{V}_r} = x_{dr} + jx_{dr}
$$
\n
$$
\overline{V}_r = v_{dr} + jv_{dr} = R_r(i_{dr} + ji_{qr}) + \frac{d}{dt}(\phi_{dr} + j\phi_{qr}) - (\omega_s - \omega_r)(\phi_{qr} - j\phi r)
$$
\n
$$
\overline{V}_r = R_r(i_{dr} + ji_{qr}) + \frac{d}{dt}(\phi_{dr} + j\phi_{qr}) + jg\omega_s(\phi_{dr} + j\phi_{qr})
$$
\n
$$
d'od
$$

$$
\overline{V_r} = R_r \overline{I_r} + \frac{d}{dt} \overline{\Phi_r} + j g \omega_r \overline{\Phi_r}
$$
\n
$$
\overline{\phi_r} = L_r \overline{I_r} + M \overline{I_s}
$$
\n(1-17)

# **PARTIE2: Variateurs de vitesse basée sur des machines asynchrones et synchrones**

## **2.1 Introduction**

L'alimentation a fréquence variable de la machines asynchrone se fait a l'aide d'un convertisseur statique généralement continu-alternatif (fig. 2-1). La source d'entrée peut être du type source de courant ou du type source de tension. en sortie du convertisseur, on contrôle l'amplitude des tensions ou des courants statoriques ainsi que leur fréquence fs

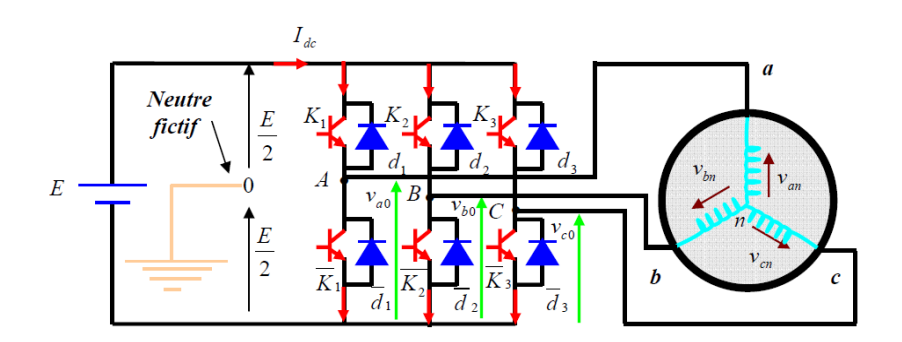

*Figure 2-1 représentation de l'ensemble onduleur + machine asynchrone*

#### **2.2 Modélisation de l'onduleur de tension**

Pour modéliser l'onduleur de tension, Fig. 2.2, on considère son alimentation comme une source parfait, suppose être constitue de deux générateurs de F.E.M égale a E /2 connectes entre eux par un point note  $n_0$ .

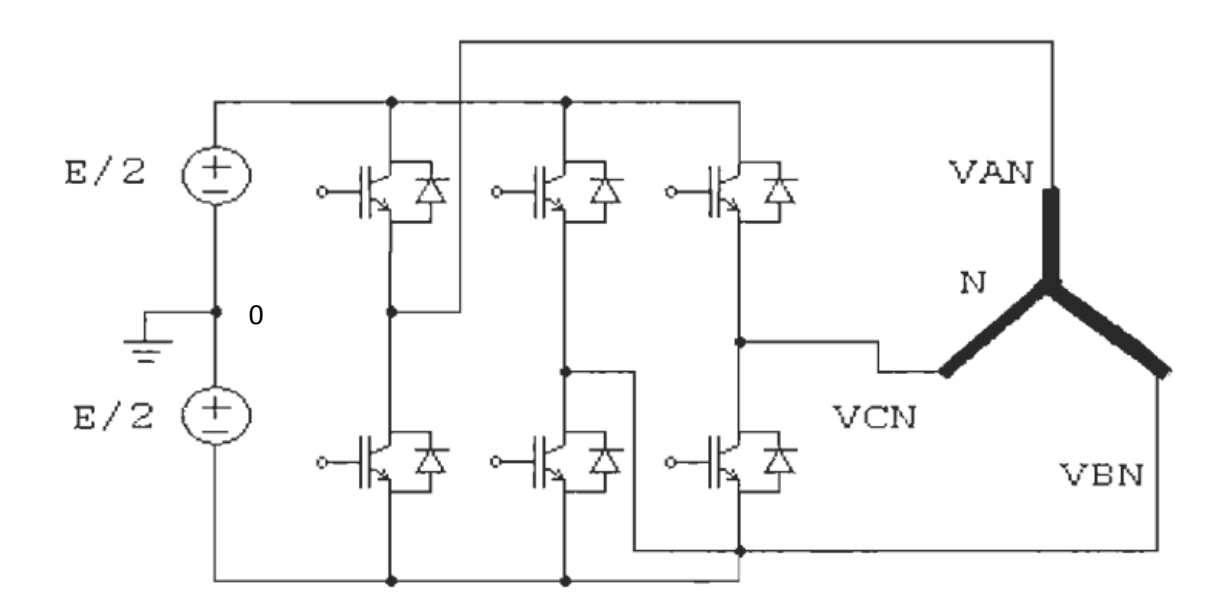

*Figure 2-2 Schéma de l'onduleur triphasé à deux niveaux.*

La machine a été modélisée a partir des tensions simples que nous notons  $v_{an}$ ,  $v_{bn}$  et Vcn

L'onduleur est commande à partir des grandeurs logiques Si. on appelle  $T_i$  et  $T_i$  $si$   $s_i$  = 1, alors Ti est passant et Ti' est ouvert, les tensions composées sont obtenues a partir des sorties de l'onduleur: Les tensions composées sont

$$
\begin{cases}\nU_{ab} = U_{a0} - U_{b0} \\
U_{bc} = U_{b0} - U_{c0} \\
U_{ca} = U_{c0} - U_{a0}\n\end{cases}
$$
\n(2-1)

n :l'indice de point neutre

$$
\begin{cases}\nU_{a0} = U_{an} + U_{n0} \\
U_{b0} = U_{bn} + U_{n0} \\
U_{c0} = U_{cn} + U_{n0}\n\end{cases}
$$
\n(2-2)

$$
V_{a0} + V_{b0} + V_{c0} = U_{an} + U_{bn} + U_{cn} + 3U_{n0}
$$

La charge est équilibrée donc :  $U_{an} + U_{bn} + U_{cn} = 0$  (2-3)

$$
U_{n0} = \frac{1}{3}(U_{a0} + U_{b0} + U_{c0})
$$
\n(2-4)

en remplaçant (2-4) dans (2-2)on obtient :

$$
\begin{cases}\nU_{a0} = U_{an} + \frac{1}{3}(U_{a0} + U_{b0} + U_{c0}) \\
U_{b0} = U_{bn} + \frac{1}{3}(U_{a0} + U_{b0} + U_{c0}) \\
U_{c0} = U_{cn} + \frac{1}{3}(U_{a0} + U_{b0} + U_{c0})\n\end{cases}
$$

$$
\begin{cases}\nU_{\text{an}} = \frac{1}{3} (2 U_{\text{a}} 0 - U_{\text{b}} 0 - U_{\text{c}} 0) \\
U_{\text{bn}} = \frac{1}{3} (-U_{\text{a}} 0 + 2 U_{\text{b}} 0 - U_{\text{c}} 0) \\
U_{\text{cn}} = \frac{1}{3} (-U_{\text{a}} 0 - U_{\text{b}} 0 + 2 U_{\text{c}} 0)\n\end{cases}
$$

L'état des interrupteurs supposes parfaits on a donc:

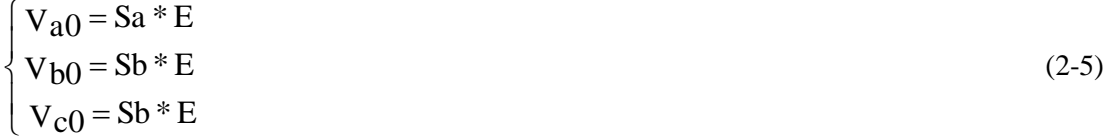

On peut écrire l'équation (2.3) sous la forme matricielle

$$
\begin{bmatrix}\nV_{an} \\
V_{bn} \\
V_{cn}\n\end{bmatrix} = \frac{1}{3} \cdot E \begin{bmatrix}\n2 & -1 & -1 \\
-1 & 2 & -1 \\
-1 & -1 & 2\n\end{bmatrix} \begin{bmatrix}\nS_a \\
S_b \\
S_c\n\end{bmatrix}
$$
\n(2-6)

#### **2.3 contrôle de l'onduleur de tensions par la technique MLI**

Pour déterminer les instants de fermenter et d'ouverture (instants de commutation) des interrupteurs, on utilise la technique MLI (modulation de largeur d'impulsion), qui consiste a comparer le signal de référence onde (modulante) de forme sinusoïdale a faible fréquence, a un signal triangulaire onde (porteuse) de fréquence élevée. le signal module est au niveau haut lorsque la modulante est supérieure a la porteuse et est au niveau bas lorsque la modulante est inferieure a la porteuse .Les instants de commutation sont détermines par les points d'intersection entre la porteuse et la modulante

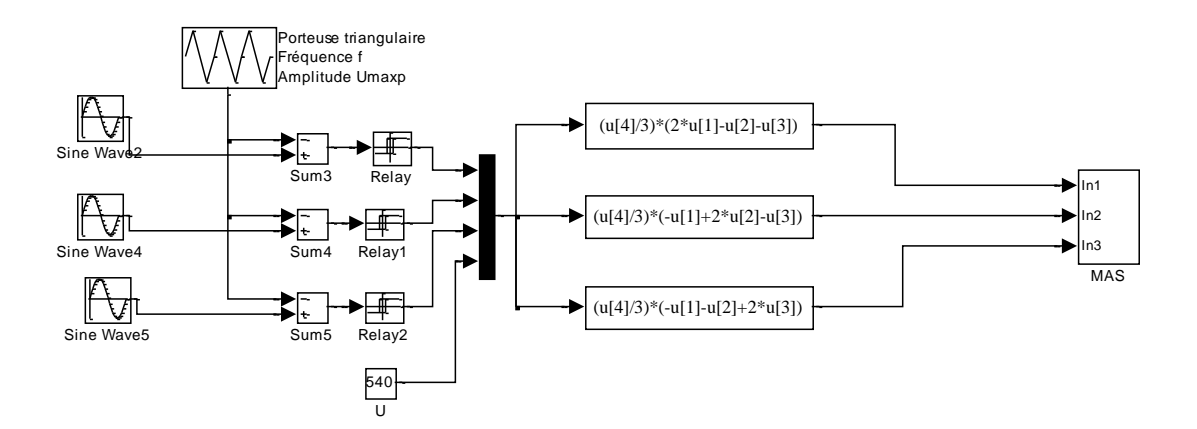

*Figure 2-3 alimentation de la MAS par un onduleur de tension a MLI sinus- triangulaire sous MATLAB –SIMULINK*

#### **2-4 Commande scalaire de la machine asynchrone**

Cette méthode de commande est basée sur le modèle de la machine en régime permanent et son principe donc est de maintenir V/f constant ,ce qui signifie garder le flux constant et le contrôle du couple se fait par l'action sur le glissement.

La variation de la vitesse est obtenue par la variation de la pulsation statorique qui est générée directement par le régulateur de vitesse

Pour cela, on utilisera la relation naturelle d'auto-pilotage des machines d'induction à savoir

 $\cos = \omega r + \omega g l$  (2-7)

*s* la pulsation statorique

or la pulsation rotorique

*gl* la pulsation de glissement

## **2-5-Contrôle scalaire de la tension**

Le schéma de commande ci- dessus (Figure 2-5 ) présente la manière de régule la vitesse de la machine en reconstituant la pulsation à partir de la vitesse et de la pulsation rotorique.

La tension statorique s'exprime en fonction du flux statorique par la relation complexe suivant :

$$
\overline{v}_s = R_s \cdot \overline{Is} + \frac{d}{dt} \overline{\phi s} + j\omega_s \overline{\phi s} \quad , \quad \text{en régime permanent : } \overline{v}_s = R_s \cdot \overline{Is} + j\omega_s \overline{\phi s}
$$

La chute de tension ohmique peut être négligée alors :  $v_s = j\omega_s$   $\phi$ s

Ce qui caractérise une loi en Vs/FS=caste.

A basse vitesse en ajoutant un terme de tension V0

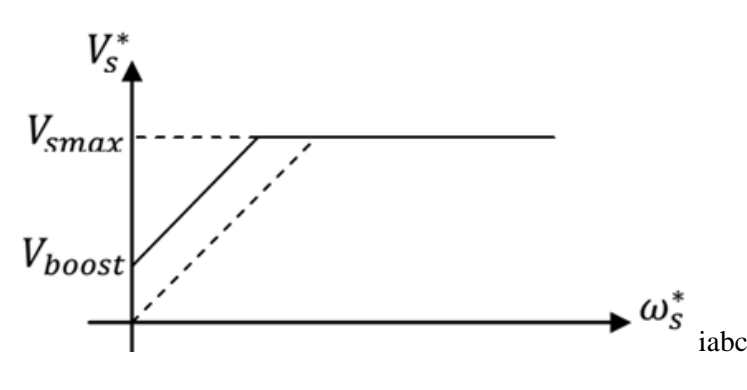

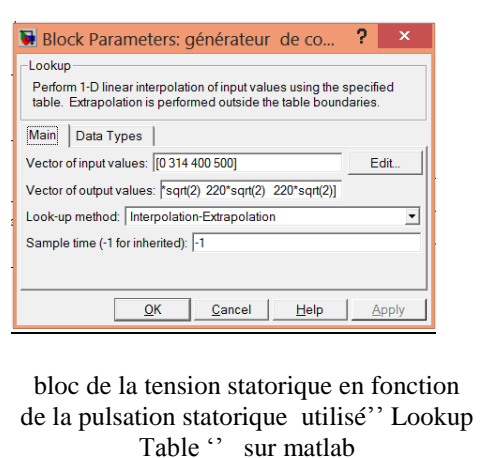

*Figure 2-4 : la tension statorique en fonction de la pulsation statorique à flux statorique constant*

Le schéma de commande scalaire en tension est donné par la figure suivant :

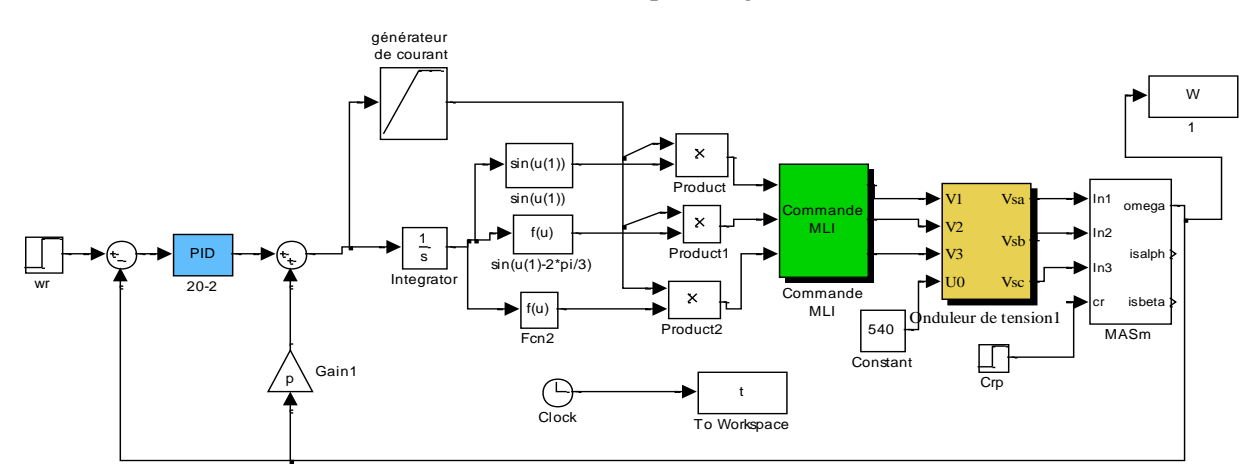

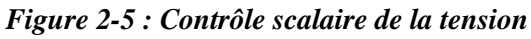

## **2.6 Contrôle scalaire du courant**

La différence avec la commande précédente, c'est que c'est un onduleur (commutateur) de courant qui est utilisé (Figure -2-6). On impose directement des courants dans les phases de la machine

Nous cherchons à établir les relations entre les flux et le module du courant statorique

 $\frac{d}{dt} \Phi r + j \omega g l \phi r$  $0 = R_r \overline{I}_r + \frac{d}{dt} \overline{\Phi} \overline{r} + j \omega g l \overline{\phi} \overline{r}$ , en régime permanent  $0 = R_r \overline{I}_r + j \omega \overline{\phi} \overline{r}$ 

La équation de le flux rotorique donne par :

 $\overline{\Phi}_r = L_r \overline{i_r} + M \overline{i_s}$  Ou  $\overline{i_r} = \overline{\Phi}_r / L_r - (M/L_r) \overline{i_s}$ 

En remplaçant le courant rotorique dans l'équation de la tension rotorique

 $0 = R_r \Phi_r / L_r - (R_r M / L_r) i_s + j\omega\phi r$ 

 $i_s = (1/M) \Phi_r + (L_r / R_r M) j \omega \phi r$ 

On obtient la relation suivante :  $\overline{i_s} = (1/M) \overline{\Phi}_r (1 + j \omega g \tau_r M \overline{\Phi} r)$  Avec  $\tau = \frac{H}{Rr}$  $\tau r = \frac{Lr}{R}$ 

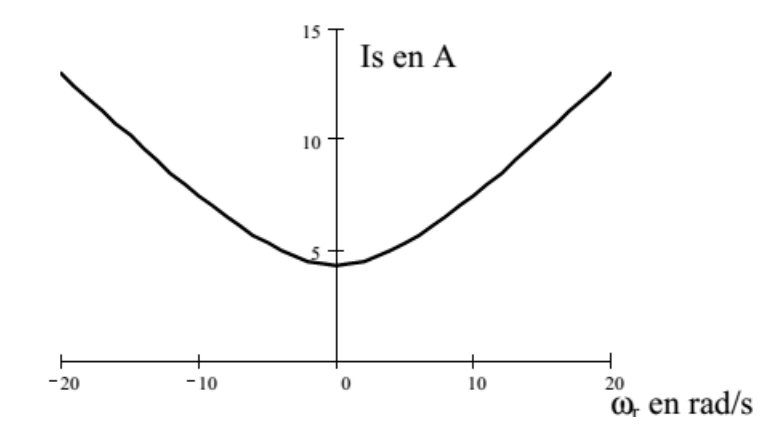

*Figure 2-6: Courant statorique en fonction de la pulsation rotorique à flux rotorique constant*

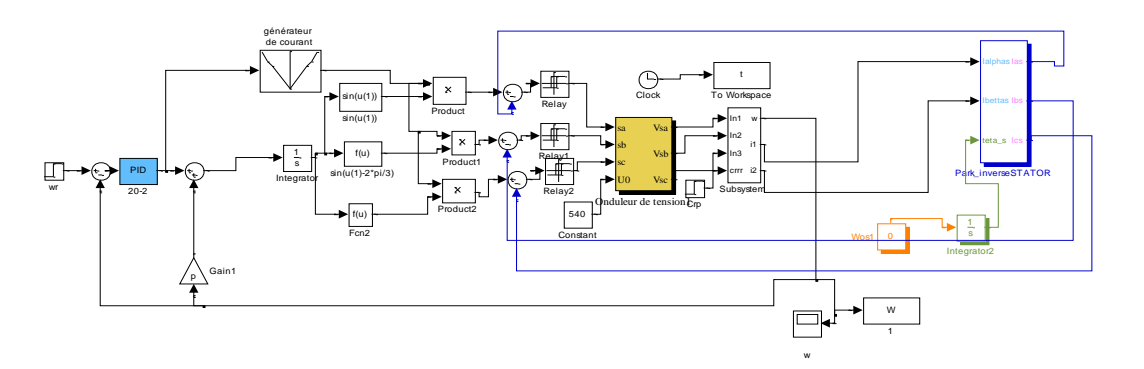

*Figure 2-7: Schéma de commande scalaire du courant*

Pour pouvoir simuler le comportement de la machine asynchrone avec sa commande V/f avec asservissement de la vitesse, il nous faut déterminer les coefficients du correcteur PI, c'est-à-dire faire la synthèse du correcteur PI.

#### **2.7 Régulation de la vitesse**

Le schéma bloc de la régulation de la vitesse est représenté par la figure (2-8).

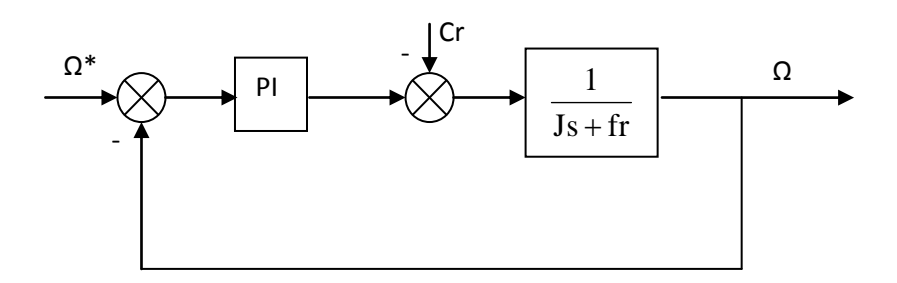

Si Cr=0

*Figure 2-8 : Boucle de régulation de vitesse.*

La fonction de transfert en boucle ouvert avec un couple résistant nul est donnée par :

$$
F\Omega_r = \frac{\Omega_r}{\Omega^*} = \frac{K_{p3}s + K_{13}}{s(Js+f)}
$$

La fonction de transfert en boucle fermée s'écrite :

$$
G\Omega_r = \frac{K_{p3}s + K_{i3}}{Js^2 + (K_{p3} + f)s + K_{i3}}
$$

Cette fonction de transfert possède une dynamique de 2<sup>eme</sup> ordre, dont la forme canonique

$$
\frac{1}{\frac{s^2}{\omega_n^2} + \frac{2\xi}{\omega_n}s + 1}
$$

Par comparaison on obtient alors :

$$
\frac{J}{K_{i3}} = \frac{1}{\omega_n^2} \qquad \qquad \frac{2\xi}{\omega_n} = \frac{K_{p3} + f}{K_{i3}}
$$

Pour un coefficient d'amortissement  $\xi = 1$  et une pulsation  $\omega_n$ ; on obtient:

$$
\mathbf{K}_{13} = \mathbf{J}\boldsymbol{\omega}_n^2, \quad \mathbf{K}_{p3} = 2\mathbf{J}\boldsymbol{\omega}_n - \mathbf{f}
$$

Afin d'éviter le dépassement en vitesse on ajoute un filtre de premier ordre de constante de temps τ.

#### **2-8 Les résultats de simulation de commande scalaire de la MAS**

Les résultats de simulation qui suivent correspondent à une commande scalaire par contrôle les courants statoriques et une commande scalaire par contrôle la tension statoriques.

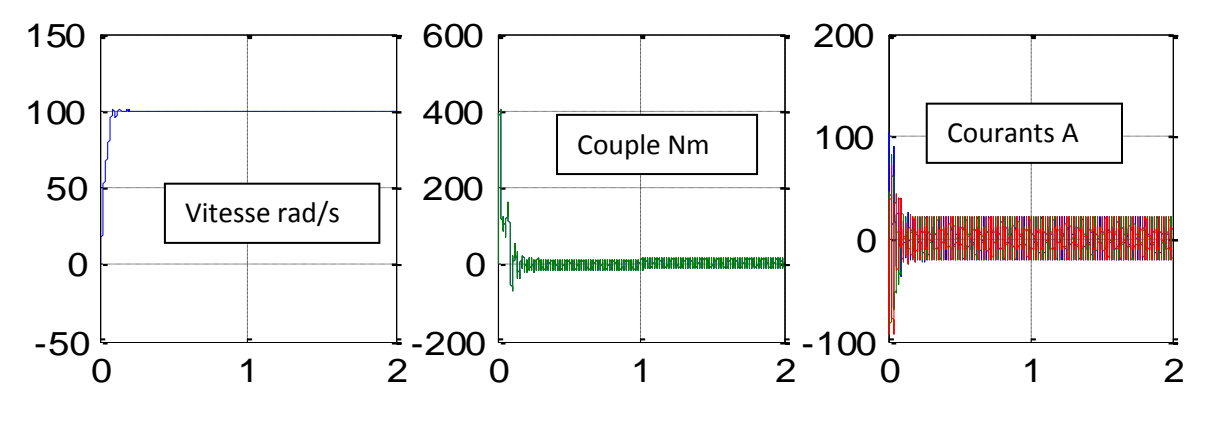

*Figure 2-9 résultats de simulation dans le cas d'une commande scalaire de la tension*

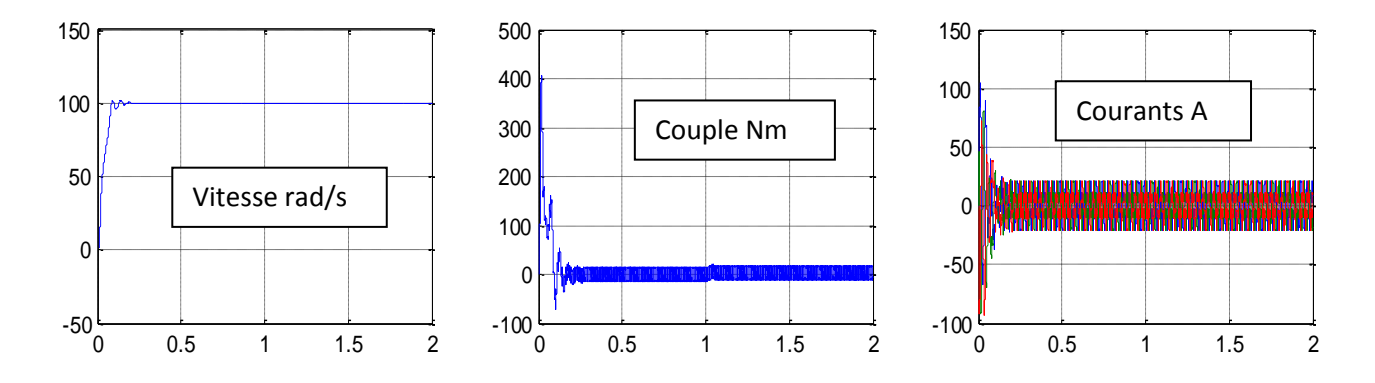

#### *Figure 2-9 résultats de simulation dans le cas d'une commande scalaire du courant*

#### **Remarque sur commande scalaire en tension**

- $\triangleright$  Le réglage du courant ls est obtenu indirectement en agissant sur la valeur du la valeur de la pulsation de glissement
- La variation de vitesse d'une machine asynchrone est obtenue par le réglage de la fréquence d'alimentation
- La fréquence de commutation du convertisseur statique assurant l'alimentation de la machine est asservie à la vitesse du rotor. De plus, les impulsions des convertisseurs sont synchronisées sur la position du rotor

#### **Remarque sur commande scalaire en courant**

- $\triangleright$  Les interrupteurs sont commandés de manière à assurer les courants désirés dans les phases de la machine.
- $\triangleright$  Lors de l'utilisation d'un comparateur par hystérésis, la fréquence de commutation est libre, elle est fixée par la charge.

#### **2.9 Asservissement de vitesse de la machine synchrone(MSAP)**

La Fig. 2-11 présente le diagramme de principe pour cette technique, où les références de courant sont sinusoïdales. Cette stratégie utilise trois comparateur à hystérésis indépendants, un par phase.

quand le courant instantané dans une phase s'écarte de sa référence sinusoïdales, , une commutation est imposée aux interrupteurs du bras d'onduleur correspondant, de façon à maintenir ces courants toujours dans une bande entourant ces références, donc les ondulations du courant sont fixées par la valeur de la bande d'hystérésis.

## **2.10 Modèle mathématique d'une machine synchrone à aimants permanents (MSAP)**

Le modèle électrique de la MSAP sous la forme suivante :

$$
\begin{cases}\nV_{ds} = Rs I_{ds} + L_{ds} \frac{d}{dt} I_{ds} - \omega L_{qs} I_{qs} & , \text{ donc la derivation des courants s'écrit} \\
V_{qs} = Rs I_{qs} + L_{qs} \frac{d}{dt} I_{qs} + \omega L_{ds} I_{ds} + \omega \Phi_{f} \\
\frac{d}{dt} I_{ds} = \frac{1}{L_{ds}} (V_{ds} - Rs I_{ds} + \omega L_{qs} I_{qs}) \\
\frac{d}{dt} I_{qs} = \frac{1}{L_{qs}} (V_{qs} - Rs I_{qs} - \omega L_{ds} I_{ds} + \omega \Phi_{f})\n\end{cases}
$$

Le couple développé par la machine s'écrit :  $C_e=$ 2  $\frac{3}{2}$  p [(L<sub>d</sub>-L<sub>q</sub>)I<sub>ds</sub> I<sub>qs</sub>+  $\Phi_f$  I<sub>qs</sub>]

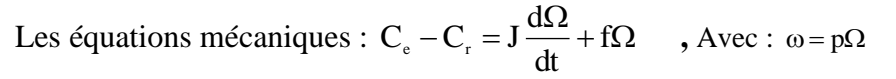

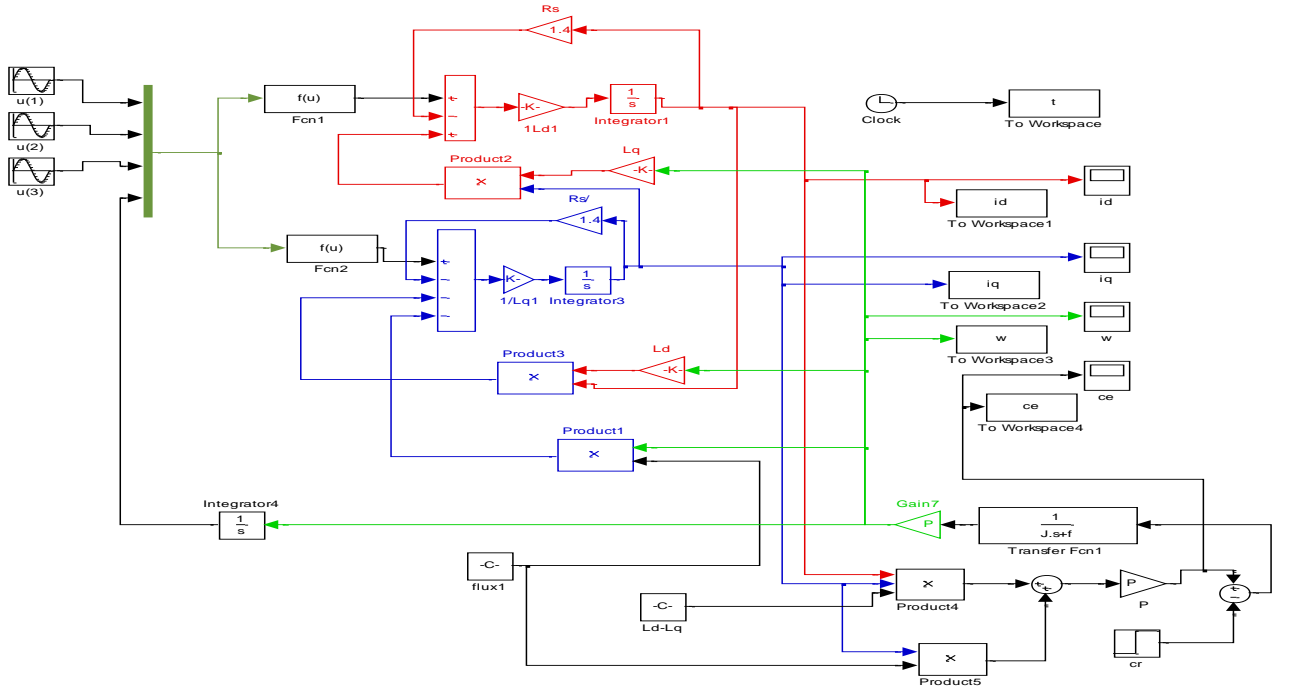

*Figure 2-10-schéma bloc de la MSAP alimentée en tension.*

# **2.11 Structure de commande des courants de la MSAP**

l'asservissement de vitesse de la machine synchrone est réalisé par une régulation de la vitesse c'est à dire en rajoutant une boucle "extérieure" de vitesse qui génère la consigne de courant Isdréf avec Isqréf =0.

On utilise la transformation de Park pour imposer ici des courants statoriques de référence Les trois régulateurs à hystérésis qui permettent de générer des impulsions pour la commande de l'onduleur de tension .

Cette méthode, certainement la plus simple, a souvent été employée pour l'alimentation des machines à courant alternatif.

Le schéma de principe de l'asservissement de vitesse de la MSAP est donné à la figure 2.11

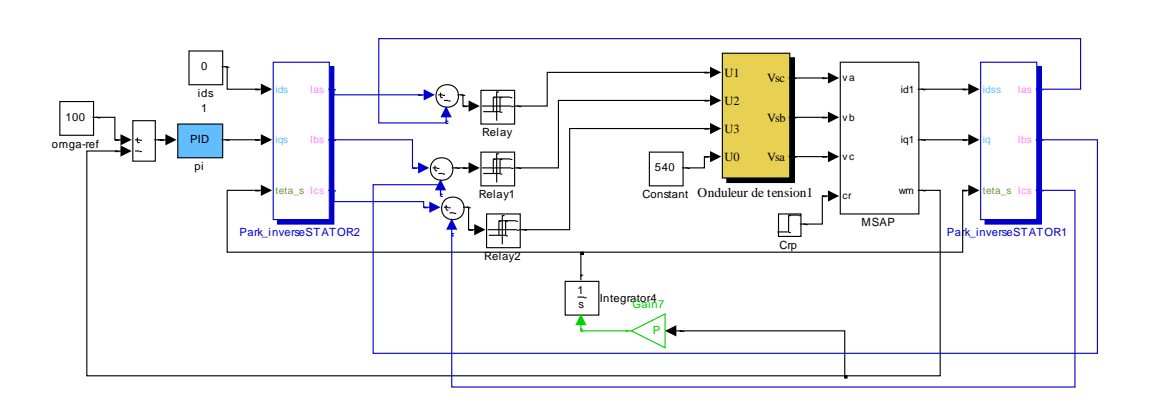

*Figure 2.11 Schéma structurel de l'asservissement de vitesse de la MSAP alimenté par un onduleur de tension*

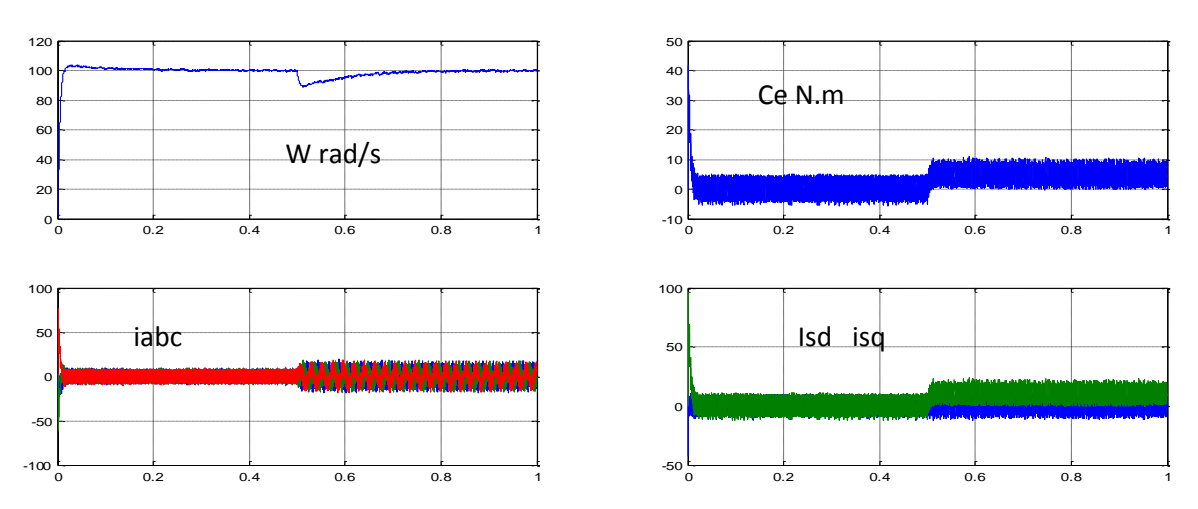

*Figure 2-11: Résultats de simulation pour la variation de la charge de 10 N.m*

# **3.1. Principe de la commande vectorielle de la machine synchrone à aimants permanents(MSAP)**

 L'objectif de la commande vectorielle de la MSAP est d'aboutir à un modèle équivalent à celui d'une machine à courant continu, c-à-d un modèle linéaire et découplé.

Le principe de la commande vectorielle est identique à celui de la commande d'une machine à courant continu à excitation séparée..

la composante d'axe '*d*' du courant statorique joue le rôle de l'excitation et permet de régler la valeur du flux dans la machine.

La composante d'axe '*q*' joue le rôle du courant d'induit et permet de contrôler le couple. Si le courant *i<sup>d</sup>* doit être nul,

$$
\mathbf{i}_{\mathbf{d}} = 0 \Longrightarrow \mathbf{i}_{\mathbf{q}} = \mathbf{i}_{\mathbf{s}} \tag{3.1}
$$

Donc :

$$
\varphi_{d} = \varphi_{f} \tag{3.2}
$$

La forme du couple électromagnétique est donnée par:

$$
C_e = \frac{3}{2} p \varphi_f i_q \tag{3.3}
$$

 Comme le flux est constant, le couple est directement proportionnel à *iq*, d'où la représentation suivante:

$$
C_e = k_t i_q \tag{3.4}
$$

Avec :

$$
k_t = \frac{3}{2}p\varphi_f \tag{3.5}
$$

 En faisant appelle aux équations électriques et magnétiques, on obtient les équations suivantes faisant apparaître les variables de commande.

$$
\begin{cases}\nR_s i_d + L_s \frac{di_d}{dt} = V_d + p\Omega L_s i_q \\
R_s i_q + L_s \frac{di_q}{dt} = V_q - p\Omega L_s i_d - p\Omega \varphi_f\n\end{cases}
$$
\n(3.6)

Les équations statoriques comprennent, en effet, des termes qui font intervenir des courants de l'autre axe. Ces équations s'écrivent :

$$
\begin{cases}\nV_d = (R_s + L_s P)I_d - \omega L_s I_q \\
V_q = (R_s + L_s P)I_q + \omega (L_s I_d + \varphi_f)\n\end{cases}
$$
\n(3.7)

$$
Avec: \qquad \omega = p\Omega \tag{3.8}
$$

Ces équations donnent la structure de commande en tension.

### **3.2.découplage par compensation:**

 La compensation a pour but de découpler les axes *d* et *q*. Ce découplage permet d'écrire les équations de la machine et de la partie régulation d'une manière simple et ainsi de calculer aisément les coefficients des régulateurs.

La figure(3.1) représente le couplage entre les axes *d* et *q*.

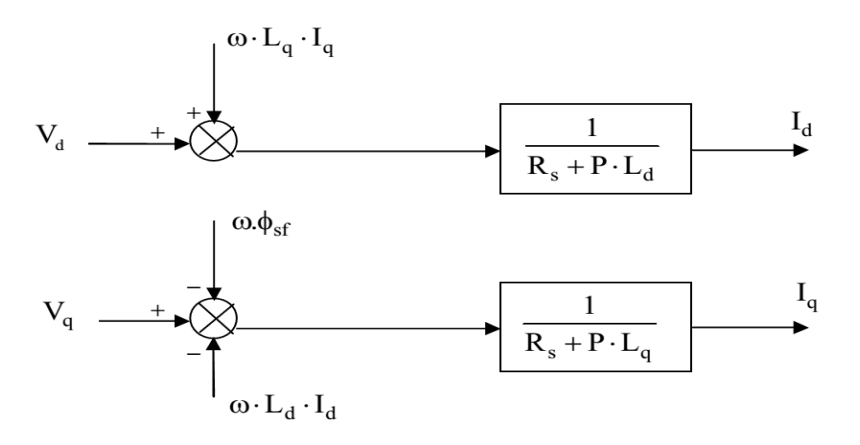

*Figure 3.1: Description des couplages*

 A partir des équations (3.8), il est possible de définir les termes de découplage qui sont considérés, dans la suite, comme des perturbations vis-à-vis des régulations.

$$
\begin{cases} \mathbf{V}_{\mathbf{d}} = \mathbf{V}_{\mathbf{d}} * + \mathbf{e}_{\mathbf{d}} \\ \mathbf{e}_{\mathbf{d}} = -\boldsymbol{\omega} \cdot \mathbf{L}_{\mathbf{q}} \cdot \mathbf{I}_{\mathbf{q}} \end{cases}
$$
(3.9)

Alors :

$$
\frac{I_d}{V_d *} = \frac{1}{R_s + PLd}
$$
\n(3.11)

$$
\begin{cases}\nV_{q} = V_{q} * +e_{q} \\
e_{q} = \omega L_{d}.I_{d} + \omega \varphi_{f}\n\end{cases}
$$
\n(3.12)

$$
\frac{I_q}{V_q *} = \frac{1}{R_s + PLq}
$$
\n(3.13)

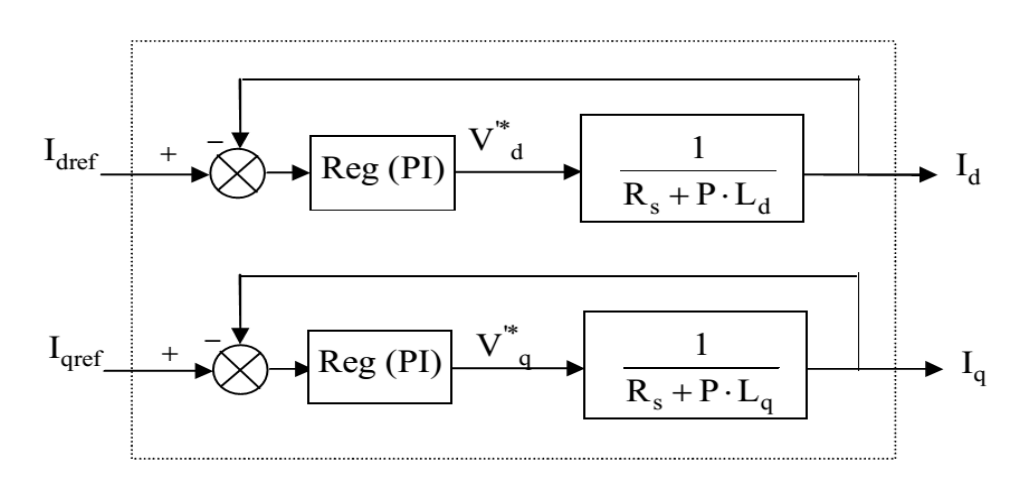

*Figure 3.2: Commande découplée.*

Nous considérons que le découplage des courants et les tensions (*vq*, *vd*) sont parfaitement réalisés. Ainsi, les régulateurs de courant peuvent être calculés séparément.

## **3.3 Calcul des régulateurs**

## **3.3.1 Régulateur de courant id**

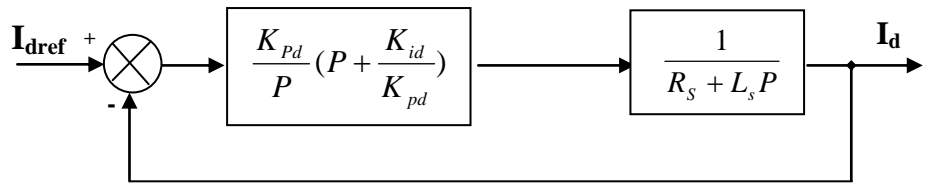

*Figure 3.3 : Boucle de régulation du courant Id.*

La dynamique du moteur relative à la partie électrique est égale à :

$$
G_{d}(P) = \frac{1}{R_{s} + L_{d}P} = \frac{1}{R_{s}} \frac{1}{1 + T_{d}P}
$$
 Avec:  $T_{d} = \frac{L_{d}}{R_{s}}$ 

la fonction de transfert en boucle ouvert :

$$
G_{od}(P) = \frac{K_{id}}{P} (1 + \frac{K_{pd}}{K_{id}} P) \frac{1}{R_s} \frac{1}{1 + T_d P}
$$

En compenser le pôle du système en boucle ouverte, c-à-dire *id pd*  $\binom{d}{k}$ *K*  $T_{d}$  =

Ce qui ramène les fonctions de transfert de courant en boucle fermée aux expression suivante:

 $K_{id}$ 

$$
G_{fd}(P) = \frac{I_d}{I_{def}} = \frac{G_{od}}{1 + G_{od}} = \frac{1}{1 + \frac{R_s}{K_{id}}P} = \frac{1}{1 + \tau_d P}
$$

En choisissant temps de réponse ( $\tau_d$ ), donc:

$$
= \frac{R_s}{\tau_d}
$$
 D'où :  $K_{pd} = K_{id} \cdot T_d$ 

#### **3.3.2 Régulateur de courant iq**

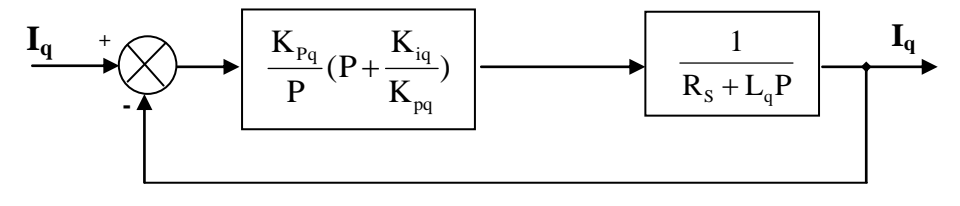

s q

L

*Figure 3.4 : Boucle de régulation du courant Iq.*

En choisissant le temps de réponse  $(\tau_q)$ , donc:

Avec:

$$
K_{iq} = \frac{R_s}{\tau_q}
$$

 $D'$ où :  $K_{pq} = K_{iq} . T_q$ 

#### **3.3.3 Calcul du régulateur de vitesse**

 Le régulateur de vitesse permet de déterminer le couple de référence, afin de maintenir la vitesse correspondante. La dynamique de la vitesse est donnée par l'équation mécanique suivante:

 $q - \overline{R}$ 

 $T_a =$ 

$$
J\frac{d\Omega}{dt} + f_r \Omega = C_e - C_r \qquad \Longrightarrow \qquad \Omega = \frac{C_e - C_r}{JP + f_r}
$$

Le schéma fonctionnel du contrôle de vitesse est donné par:

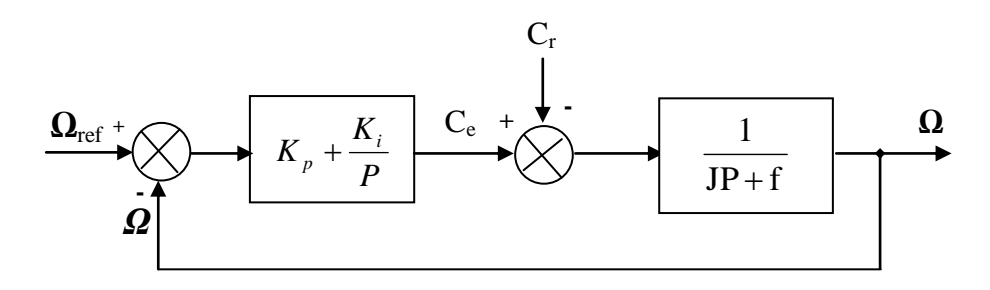

*Figure 3.5 : Boucle de régulation de vitesse.*

La fonction de transfert du régulateur de vitesse est donnée par :

$$
K_p + \frac{K_i}{P} = \frac{K_p}{P} (P + \frac{K_i}{K_p})
$$

La fonction de transfert du système précédent en boucle ouverte pour  $C_r=0$  est donnée par:

$$
FTBO_{\Omega} = \frac{K_{p}}{P}(P + \frac{K_{i}}{K_{p}})\frac{1}{JP + f}
$$

En adoptant la méthode de placement de pôle ,donc la fonction de transfert de la vitesse en boucle fermée est donnée par:

$$
FIBF_{\Omega} = \frac{\Omega}{\Omega_{ref}} = \frac{K_{p}(P + \frac{K_{i}}{K_{p}})}{JP^{2} + (f + K_{p})P + K_{i}}
$$

La *FTBF*<sub>Ω</sub> possède une dynamique de 2<sup>ème</sup> ordre, par identification à la forme canonique du 2<sup>ème</sup> ordre dont l'équation caractéristique est représentée comme suit :

i  $\omega_{n}$ 

 $\omega$  $=$  $\frac{2\zeta}{\zeta}$ 

 $_{p} + f_{r}$  2

K  $K_{p} + f$ 

 $^{+}$ 

$$
\frac{1}{\omega_n^2}P^2 + (\frac{2\zeta}{\omega_n})P + 1
$$

 $=\frac{1}{2}$ ,

Alors:  $\frac{V}{V} = \frac{1}{\omega^2}$ 

Avec:

On choisit alors le coefficient d'amortissement *ζ* et *ω<sup>0</sup>*

$$
\mathbf{K}_{i} = \mathbf{J}\boldsymbol{\omega}_{n}^2 \qquad , \quad \mathbf{K}_{p} = \frac{2 \zeta \mathbf{K}_{i}}{\omega_{n}} - f
$$

i  $\omega_{n}$ 

 $\omega$ 

K J 1

pour un coefficient d'amortissement  $\xi = 1$  nous avons  $\omega_{\rm n}.\tau = 4.75$ 

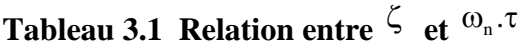

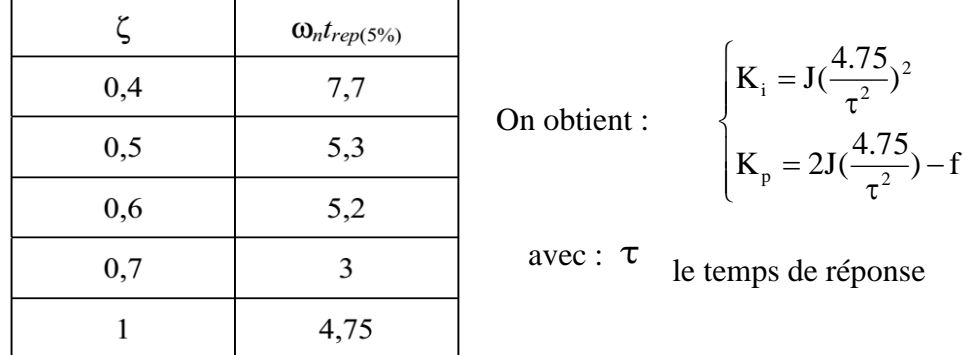

#### **3.4 structure générale de la (FOC) appliqué a la MSAP**

 Le schéma de la commande vectorielle avec capteur de vitesse est représenté dans la figure $(3-6)$ .

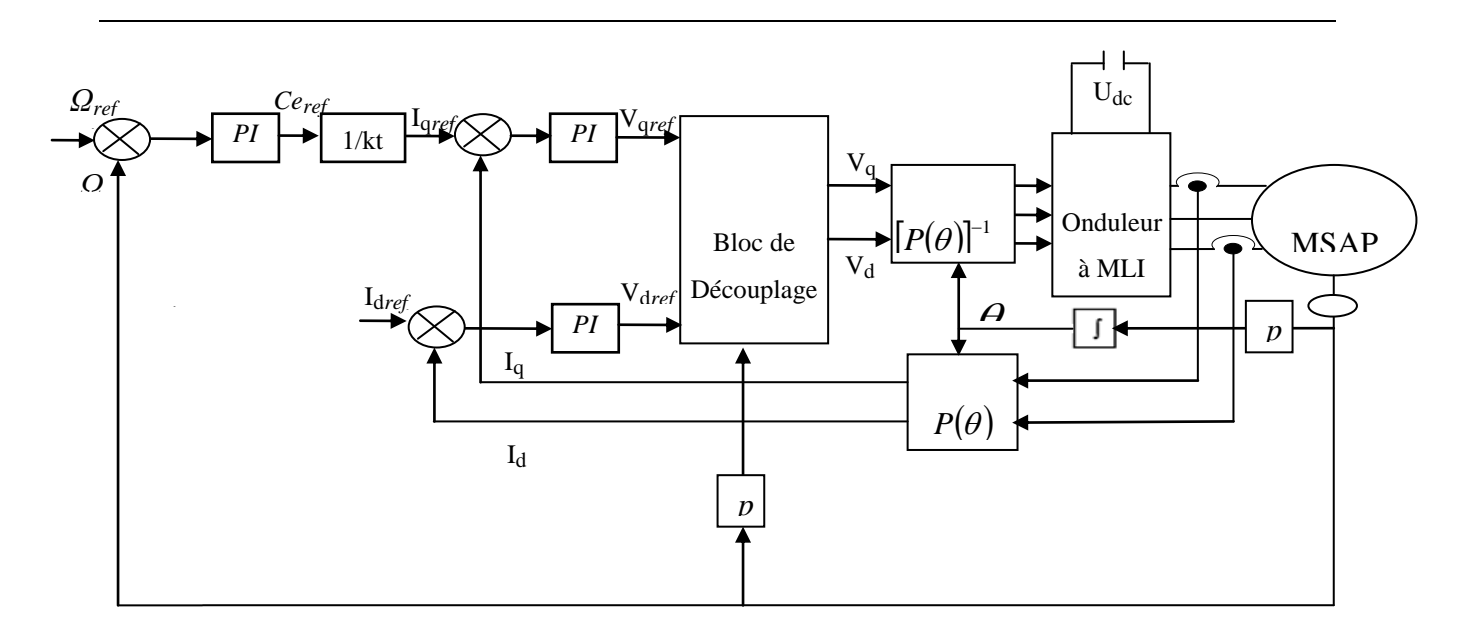

*Figure 3.6: Schéma global de la commande vectorielle de la MSAP*

# **3.5 La commande vectorielle de la machine asynchrone****par orientions du flux rotorique**

Comme objectif d'orienter le flux signifie qu'on souhaite qu'il n'ait qu'une composante sur l'axe **d** .

On aura donc comme objectif d'annuler  $\Phi_{\text{rq}} = 0$ 

C'est bien sûr le rôle de la commande à concevoir, Le couple se réduira alors à :  $C_e = \frac{P}{1} \Phi_i i_{sq}$  $e = \frac{P^{11}}{1} \Phi_r i$ l  $C_e = \frac{pM}{p} \Phi$ 

r

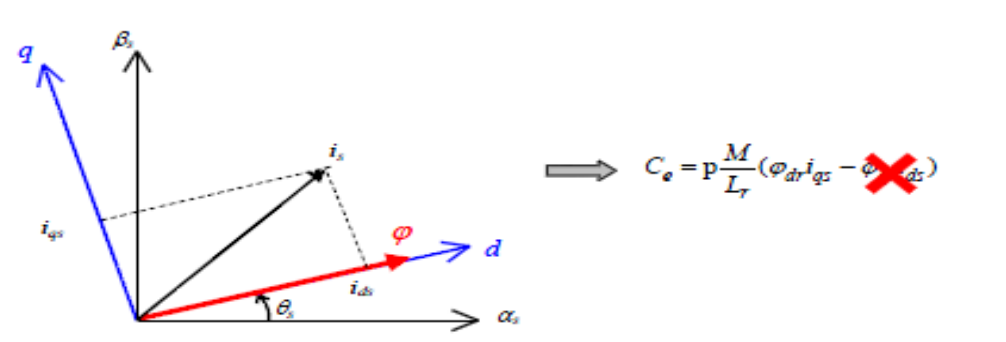

*Figure 3.7 Principe du contrôle vectoriel*

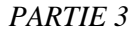

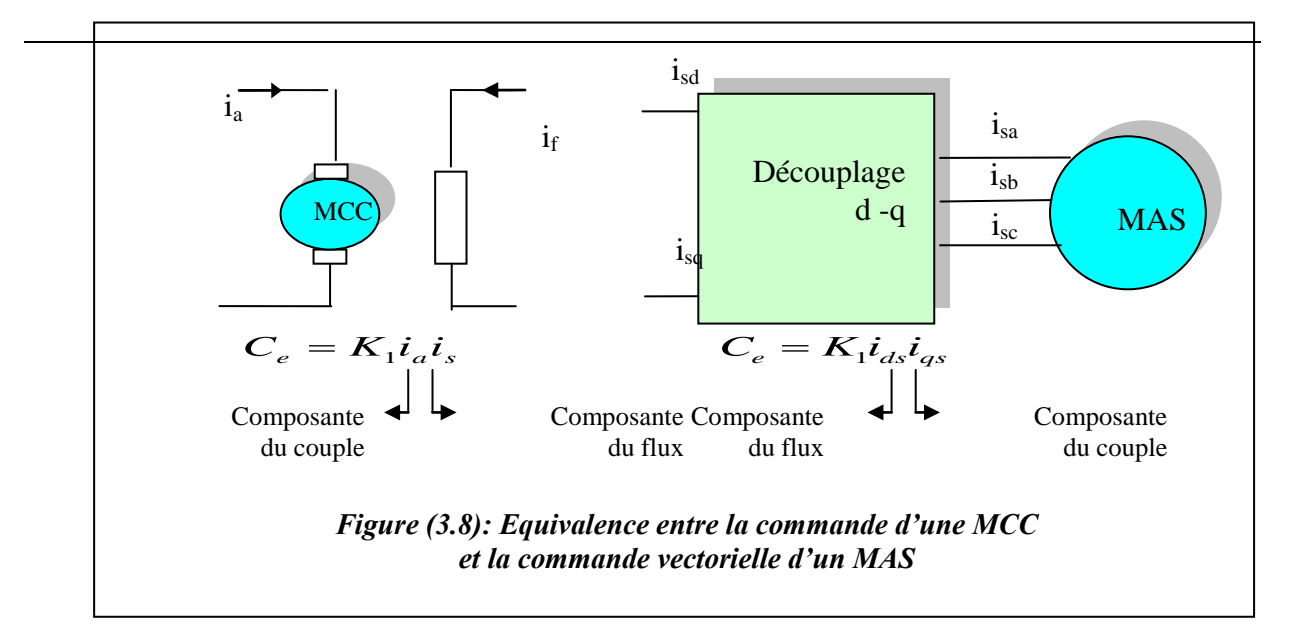

#### **Choix d'orientation de flux**

Le choix des axes d'orientation peut être fait selon l'une des directions des flux de la machine à savoir le flux rotorique, statorique ou d'entrefer.

- a- Flux rotorique,  $\Phi_{\rm rd} = \Phi_{\rm r}$ ;  $\Phi_{\rm rq} = 0$
- b- Flux statorique,  $\Phi_{sd} = \Phi_s$ ;  $\Phi_{sq} = 0$
- c- Flux d'entrefer  $\Phi_{\text{rg}} = \Phi_{\text{g}}$ ;  $\Phi_{\text{gq}} = 0$

 Dans les trois cas le couple est proportionnel au produit du flux par la composante du courant statorique en quadrature avec le flux.

### **3.6 Principes de la commande vectorielle par orientation flux rotorique en tension**

Dans ce cas le flux rotorique est orienté sur l'axe d d'une référence solidaire au champ tournant de vitesse  $\omega_s$ , donc on peut remarquer les propriétés suivantes:

- La composante transversale du flux rotorique est nulle.

D'après ces propriétés on put écrire:

$$
\Phi_{\rm rq} = 0 \tag{3-14}
$$
\n
$$
\Phi_{\rm rd} = \Phi_{\rm r}
$$

Le couple se réduira alors à

$$
C_e = \frac{pM}{l_r} \Phi_r i_{sq} \tag{3-15}
$$

 Dans ce type d'alimentation, la commande devient plus compliquée du fait qu'on doit considérer la dynamique du stator en plus de celle du rotor .Les grandeurs de commande sont les tensions statoriques  $(V_{sd}, V_{sq})$ .

$$
\begin{cases}\nv_{sd} = i_{sd} \cdot rs + \frac{d\Phi sd}{dt} - \omega_s \Phi sq \\
v_{sq} = i_{sy} \cdot rs + \frac{d\Phi sy}{dt} + \omega_s \Phi sx \\
0 = i_{sx} \cdot rr + \frac{d\Phi rd}{dt} \\
0 = i_{sy} \cdot rr + (\omega_s - \omega_r) \Phi rd.\n\end{cases} \n\begin{cases}\n\Phi_{sd} = L_s i_{sd} + M i_{rd} \\
\Phi_{sq} = L_s i_{sq} + M i_{rq} \\
\Phi_{rd} = L_r i_{rd} + M i_{sd} \\
0 = L_r i_{rq} + M i_{sq}\n\end{cases}
$$

Loi des mailles pour VSd et VSq

$$
\hat{a} \text{ partir de } (**) : \begin{cases} \mathbf{i}_{rd} = \frac{1}{L_r} (\Phi_{rd} - M \mathbf{i}_{sd}) \\ \mathbf{i}_{rq} = \frac{1}{L_r} (-M \mathbf{i}_{sq}) \end{cases} \quad \text{et} \quad \begin{cases} \Phi_{sd} = (L_s - \frac{M^2}{L_r}) \mathbf{i}_{sd} + \frac{M}{L_r} \Phi_{rd} \\ \Phi_{sq} = (L_s - \frac{M^2}{L_r}) \mathbf{i}_{sq} \end{cases}
$$
  
on obtient : 
$$
\begin{cases} \Phi_{sd} = L_s \sigma \mathbf{i}_{sd} + \frac{M}{L_r} \Phi_{rd} \\ \Phi_{sq} = L_s \sigma \mathbf{i}_{sq} \end{cases} \quad \text{***}
$$

Avec σ le coefficient de dispersion de BLONDEL LsLr  $1-\frac{M^2}{\sigma}$  $\sigma = 1 -$ 

En utilisant (\*\*\* ) ,les équation de tensions statoriques s'écrit comme suit :

$$
\begin{cases}\n\mathbf{v}_{sd} = \mathbf{i}_{sd} \cdot \mathbf{r} \cdot \mathbf{s} + \mathbf{L}_s \sigma \frac{d}{dt} \mathbf{i}_{sd} + \frac{M}{L_r} \frac{d}{dt} \Phi_{rd} - \omega_s \mathbf{L}_s \sigma \mathbf{i}_{sq} \\
\mathbf{v}_{sq} = \mathbf{i}_{sy} \cdot \mathbf{r} \cdot \mathbf{s} + \mathbf{L}_s \sigma \frac{d}{dt} \mathbf{i}_{sq} + \omega_s \mathbf{L}_s \sigma \mathbf{i}_{sd} + \omega_s \frac{M}{L_r} \Phi_{rd}\n\end{cases} \tag{3-16}
$$

## **Estimation de flux rotrique**

A partir de 
$$
\begin{cases}\n0 = i_{sd} .rr + \frac{d\Phi rd}{dt} \\
\Phi_{rd} = L_r i_{rd} + M i_{sd}\n\end{cases}
$$
 donc 
$$
\begin{cases}\ni_{sd} = \frac{1}{rr} \frac{d\Phi rd}{dt} \\
\Phi_{rd} = L_r \frac{1}{rr} \frac{d\Phi rd}{dt} + M i_{sd}\n\end{cases}
$$
on obtient 
$$
\Phi_{rd} = \frac{M i_{sd}}{1 + \tau_r s} \tau_r
$$
\n(3-17)

# **Estimation de ws**

La relation d'autopilotage de MAS donne par  $: \omega_{gl} = \omega_s - \omega_r$ (3-18)

À partir de deux équations:  $0 = i_{sq}$ .rr +  $(\omega_s - \omega_r)$   $\Phi$ rd.,  $0 = L_i i_{rq} + M i_{sq}$  on tire

$$
\omega_{gl} = \frac{M}{\tau_r \Phi r} \text{ isq} \tag{3-19}
$$

#### **3.7 Découplage par compensation**

 Les lois de commandes vectorielles présentent des couplages entre les actions sur les axes d et q . donc il faut réaliser un découplage.

En définitions de deux nouvelles variables de commande  $V_{sd1}$ et  $V_{sd1}$  telles que:

$$
V_{\rm sd}=V_{\rm sd1}-e_{\rm d} \hspace{2cm} V_{\rm sq}=V_{\rm sq1}-e_{\rm q}
$$

Avec :

$$
e_{d} = \omega_{s} \sigma L_{s} i_{sq} + \frac{M}{L_{r}} \frac{d}{dt} \Phi_{r}
$$
\n
$$
e_{q} = -(\omega_{s} \sigma L_{s} i_{sd} + \omega_{r} \frac{M}{L_{r}} \Phi_{r})
$$
\n
$$
e_{d} \downarrow \qquad V_{sd}
$$
\n
$$
V_{sd}
$$
\n
$$
V_{sd}
$$
\n
$$
V_{sd}
$$
\n
$$
V_{sd}
$$
\n
$$
V_{sd}
$$
\n
$$
V_{sd}
$$
\n
$$
V_{sd}
$$
\n
$$
V_{sd}
$$
\n
$$
V_{sd}
$$
\n
$$
V_{sd}
$$
\n
$$
V_{sd}
$$
\n
$$
V_{sd}
$$
\n
$$
V_{sd}
$$
\n
$$
V_{sd}
$$
\n
$$
V_{sd}
$$
\n
$$
V_{sd}
$$
\n
$$
V_{sd}
$$
\n
$$
V_{sd}
$$
\n
$$
V_{sd}
$$
\n
$$
V_{sd}
$$
\n
$$
V_{sd}
$$
\n
$$
V_{sd}
$$
\n
$$
V_{sd}
$$
\n
$$
V_{sd}
$$
\n
$$
V_{sd}
$$
\n
$$
V_{sd}
$$
\n
$$
V_{sd}
$$
\n
$$
V_{sd}
$$
\n
$$
V_{sd}
$$
\n
$$
V_{sd}
$$
\n
$$
V_{sd}
$$
\n
$$
V_{sd}
$$
\n
$$
V_{sd}
$$
\n
$$
V_{sd}
$$

Les tensions  $V_{sd}$  et  $V_{sq}$  sont alors reconstituées à partir des tensions  $V_{sd1}$ et $V_{sq1}$  (figure ( 3-9)) Tel que:

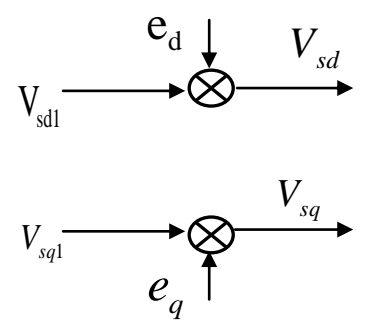

*Figure (3-9): Reconstitution des tensions*  $V_{sd}$  *et* $V_{sd}$ 

Si la compensation est bien réalisée en temps réel, nous définissons ainsi un nouveau système «Fig.3-10», pour lequel :

$$
isd = \frac{vsd1}{(R_s + \sigma L_s S)} \quad , \quad isq = \frac{vsq1}{(R_s + \sigma L_s S)}
$$
(3-21)

Les actions sur les axes d et q sont découplées.

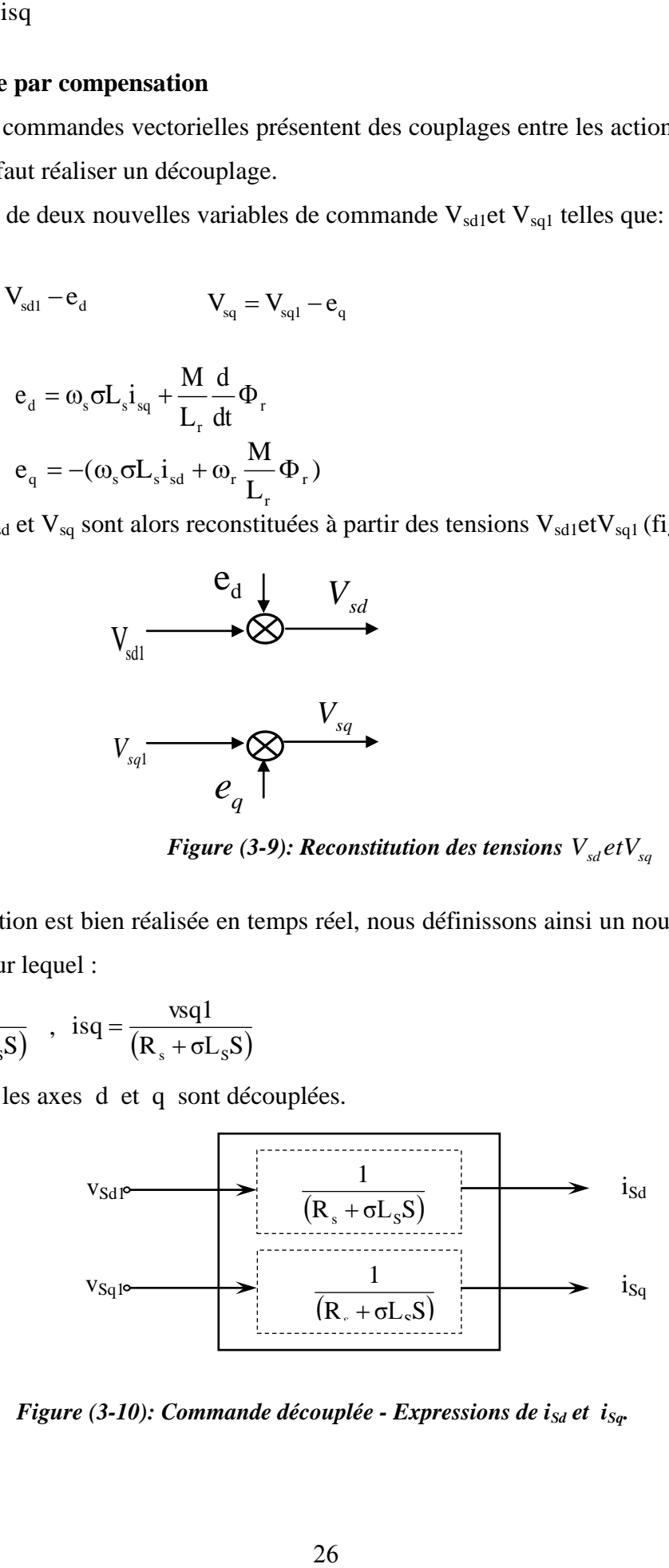

*Figure* (3-10): Commande découplée - *Expressions de i<sub>Sd</sub> et i<sub>Sq</sub>.* 

#### **3.8 Bloc de défluxage**

 Le bloc de défluxage permet l'exploitation optimale des capacités magnétique de la machine, permet un fonctionnement à couple constant si la vitesse est inférieure à la vitesse nominale et fonctionnement à puissance constante lorsque la vitesse excède la vitesse nominale .Il est défini par la fonction non linéaire .

- sous-vitesse 
$$
\Phi_r = \Phi_{mom}
$$
 Pour  $|\Omega_r| \leq \Omega_{mom}$ 

$$
A\,vec{C}
$$

- sur -vitesse :  $\Phi = \Omega_{\text{mom}} * \Phi$  Pour  $r = \frac{SZ_{mom}}{|\mathbf{Q}|}$  \*  $\Phi$  $\Omega$  $\Phi_r = \frac{22 \mu_{\text{mom}}}{1.2}$ 

$$
\qquad \qquad {\rm Pour} \qquad \left| \Omega_{\rm r} \right| \geq \Omega_{\rm mom}
$$

Avec :

 $\Omega_{\textit{mom}}$ : Vitesse de rotation nominale.

*r*

 $\Omega$ 

 $\Phi_{\text{rnom}}$ : flux rotorique nominale.

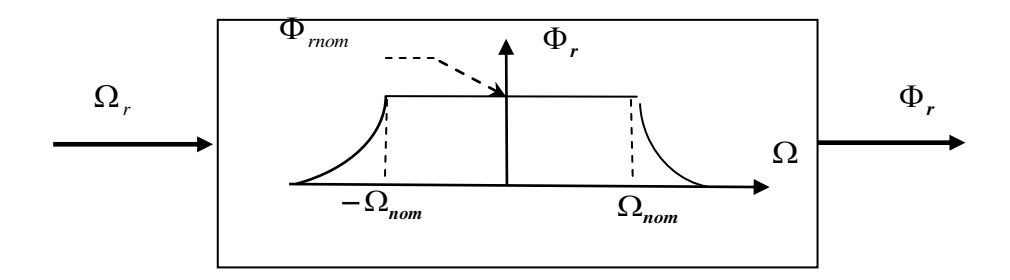

*Figure (3-11) : Bloc de défluxage*

 Le schéma bloc de la structure de commande vectorielle indirecte par orientation du flux d'une MAS alimenté en tension est représenté par la Fig (3-12).

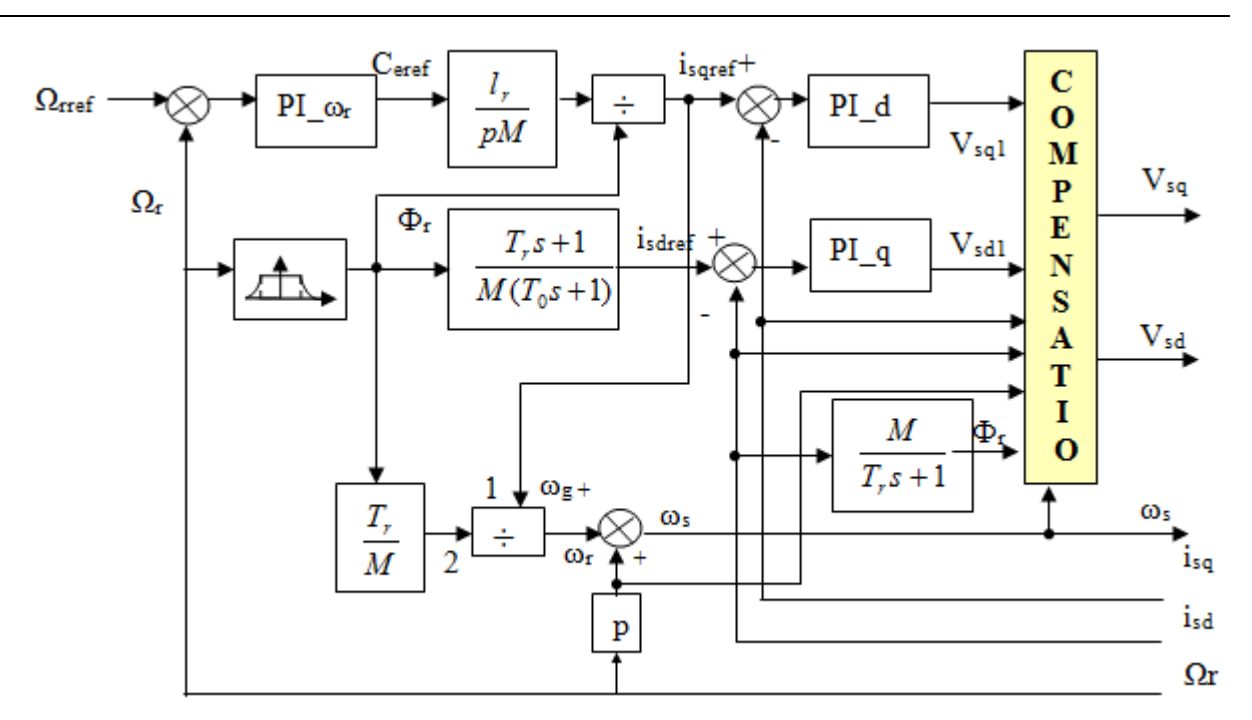

*Fig (3-12):Shéma-bloc de la structure de la CV-OFR de la MAS alimenté en tension*

 La vitesse est aisément asservie (régulée) par un boucle à contre réaction en utilisant un régulateur PI . et le flux rotorique est estime par le bloc de le bloque de défluxage,

## **3.9 Calculs des régulateurs**

# **3.9.1 Régulation de vitesse pour la commande vectorielle indirecte**

Si le même calcule que la commande vectorielle de la MSAP

$$
K_{i} = J\omega_{n}^{2}
$$

$$
K_{p} = \frac{2 \zeta K_{i}}{\omega_{n}} - f
$$

## **3.9.2 Régulation de courant statorique i<sup>s</sup>**

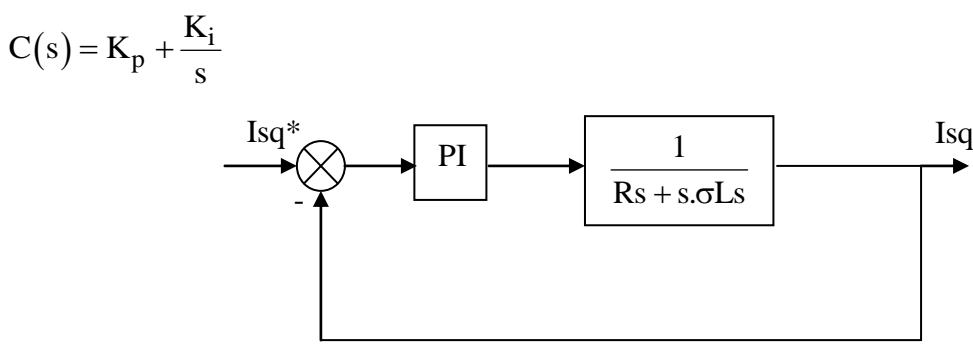

*Figure (3-13) : schéma bloc de la régulation du courant statorique isq (même chose pour ids).*

En boucle ouverte :

FTBO :

FTBO: 
$$
Kp\left(s + \frac{Ki}{Kp}\right) \frac{1}{s} \frac{\frac{1}{\sigma Ls}}{\frac{Rs}{\sigma Ls} + s}
$$

Par compensation :

$$
\frac{Ki}{Kp} = \frac{Rs}{\sigma Ls}
$$

$$
\frac{Kp}{s} \frac{1}{\sigma Ls}
$$

Donc en boucle fermé :

FTBF : 1 1 1 1 . 1 1  $\overline{+}$  $=$  $\overline{+}$  $=$  $+\frac{Kp}{s}$   $s\frac{\sigma Ls}{s}+1$   $\varpi$ *Kp*  $s \frac{\sigma Ls}{\sigma}$ *s Ls Kp Ls s Kp*  $\sigma$ LS  $\tau$ σ.  $\sigma$ 

Avec :

$$
\tau = \frac{\sigma L s}{K p}
$$

on a choisi le temps de réponse (τ )

On a trouvé :

$$
Ki = \frac{\sigma Ls}{\tau}
$$

$$
Kp = \frac{\sigma Ls}{Rs} . Ki
$$

# **3.10 Structure de la commande vectorielle directe du MAS en tension**

Cette méthode nécessite une bonne connaissance du module du flux et de sa position par la mesure directe permet de connaître exactement la position du flux utilisation d'un capteur de flux ce qui augmente considérablement le coût ou par un estimateur (observateur) .

# **3.10.1 organisations fonctionnelles de la commande vectorielle directe**

 L'organisation fonctionnelle de la commande **vectorielle directe** alimentée en tension est représentée par la Fig(3-14)

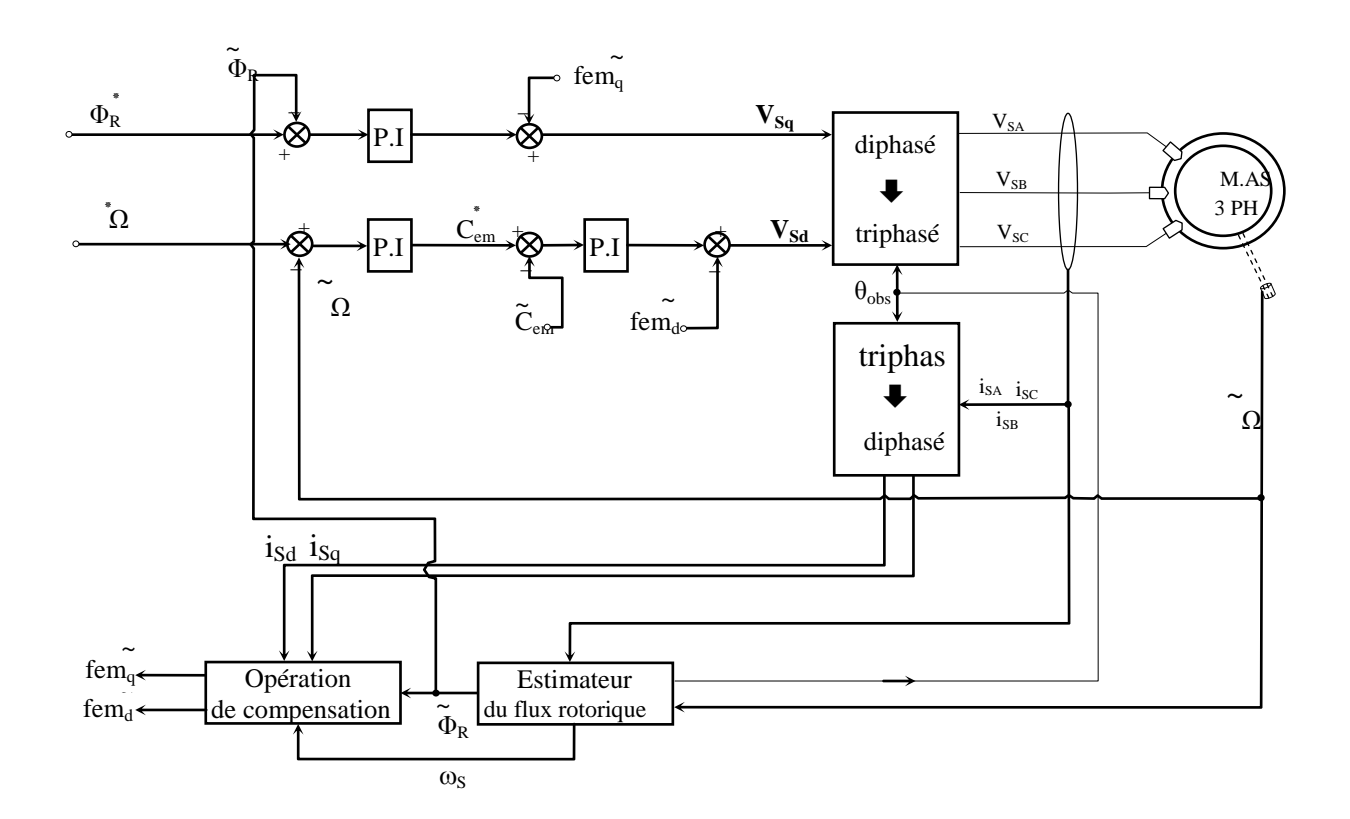

*Figure (3-14): Commande vectorielle direct du flux d'une machine alimenté en tension*

## **3.10.2 Calcul du régulateur de flux**

 Pour assurer un contrôle correct du couple, il fait maintenir le flux constant lors des changements de consigne de vitesse ou lors des applications de la charge perturbatrice.

A partir de  $r^{S}r$ sd  $r<sup>d</sup>$   $\frac{1}{1 + \tau_r}$  s M i  $+ \tau$  $\Phi_{\rm rd} = \frac{m_1 + m_2}{m_1}$  et de  $(1+\sigma\tau_{\rm s}s)$  $i s d = \frac{v s d 1/R}{L}$ S s  $+ \sigma \tau$  $=\frac{\sqrt{3}a_1}{4}$  on tire :  $(1+\tau_{\rm r})$  $(1+\sigma\tau_{\rm s})$  $(M/Rs)$ vsd1 r  $\mathcal{S}/(1+\sigma)$  $r<sup>d</sup> = \frac{1}{(1+\tau_{r} s)(1+\sigma\tau)}$  $\Phi_{\rm rd} = \frac{(101/183) \text{ v} \cdot \text{s} \cdot \text{m}}{(4.1 \text{ s})^{1/2}}$ 

Le schéma de bloc de la régulation de flux rotorique est donné par la Figure (3-15):

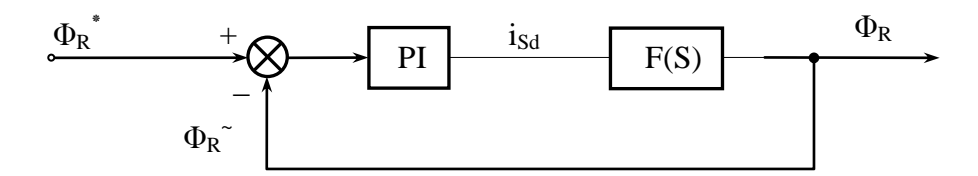

I *Fig.3-15 Schéma fonctionnel de régulation de flux***.**

 $\overline{\phantom{a}}$ J  $\setminus$  $\overline{\phantom{a}}$  $\setminus$ ſ  $\overline{+}$  $\tau$  $^{+}$  $\tau$  $=\frac{k\phi}{k\pi}$  $\overline{\phantom{a}}$ J  $\setminus$  $\overline{\phantom{a}}$  $\setminus$ ſ  $\overline{+}$  $\tau$  $^{+}$  $\tau$  $\Phi_{\rm rd} = \frac{\tau_{\rm r} - \sigma \tau_{\rm d}}{2\pi}$ s σ  $\frac{1}{(-\infty)}\left(-\frac{1}{2}\right)$  $k\phi * \text{vsd}1$ s σ  $\left( -1 + s \right) \left( -1 \right)$ vsd1 σ  $(M/Rs)*\frac{1}{1}*1$ r  $\langle$   $\cup$   $\cdot$   $\cdot$   $\rangle$   $\qquad$   $\cdot$   $\cdot$   $\qquad$   $\langle$   $\cup$   $\cdot$   $\cdot$   $\cdot$   $\qquad$   $\cdot$   $\qquad$   $\qquad$   $\qquad$   $\qquad$   $\qquad$   $\qquad$   $\qquad$   $\qquad$   $\qquad$   $\qquad$   $\qquad$   $\qquad$   $\qquad$   $\qquad$   $\qquad$   $\qquad$   $\qquad$   $\qquad$   $\qquad$   $\qquad$   $\qquad$   $\qquad$   $\qquad$  $\frac{c_r}{r} = \frac{c_r}{1 - \frac{1}{r}}$ 

$$
PI = \frac{kp(s + \frac{ki}{kp})}{s} = \frac{kp(s + \tau \Phi)}{s}
$$

En compensons le pôle le plus lent par le numérateur de la fonction de transfert du régulateur ( r 1  $\tau$  $\tau \Phi = \frac{1}{\tau}$ 

Après compensation, la fonction de transfert en boucle ouverte s'écrira alors :

$$
FTBO(S) = \frac{k\phi * kp}{s\left(\frac{1}{\sigma \tau_S} + s\right)}
$$

 $\text{Donc}: \text{FTBf}(S) =$ 2 S s σ  $k\phi * kp + \frac{s}{a}$  $k\phi * kp$  $\overline{+}$  $\tau$  $\phi * kp +$  $\phi$ 

 par identification à la forme canonique du 2ème ordre , On choisit alors le coefficient d'amortissement ζ et ωn .

$$
k_{\textrm{p}\Phi}=\frac{\omega n}{2\xi\sigma\tau_{\textrm{s}}k\varphi}\ \ \, ,\,\,k_{\textrm{i}\Phi}=\frac{k p}{\tau_{\textrm{r}}}
$$

## **3.10.3 Calcul du régulateur de couple**

A partir de Ce = 
$$
\frac{PM\Phi_{Rn}i_{sq}}{Lr}
$$
 et de  $isq = \frac{vsq1/R_s}{(1 + \sigma\tau_s s)}$  on tire :  
\n $C_{em} = \frac{\overline{R_s}}{1 + \tau_s S}$   
\nAvec :  $k_c = \frac{pM}{L_R} \Phi_{Rn}$   
\n $PI(s) = k_{ic} \frac{1 + \tau_c S}{S}$  Avec :  $\tau_c = \frac{k_{pc}}{k_{ic}}$ 

Le schéma fonctionnel de bloc de la régulation de couple est présenté par la Figure (3-14)

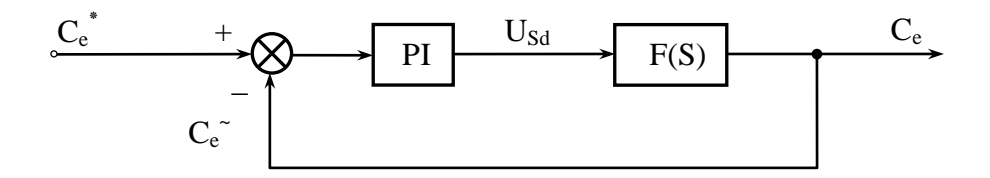

I *Fig.3-14 Schéma fonctionnel de régulation de couple*

Par compensons  $(\tau c = \tau s)$ , la fonction de transfert en boucle ouverte s'écrit :

$$
FTBO(S) = \frac{\frac{k_c k_{ic}}{R_s}}{S}
$$

Done: 
$$
\text{FIBF}(S) = \frac{1}{\frac{R_s}{k_c k_{ic}} + S}
$$

En boucle fermée, on obtient une réponse de type 1<sup>er</sup> ordre de constants de temps  $c$ <sup>1</sup>ic s  $K_{c}K$ R .

Pour un temps de réponse imposé  $\tau$ ,

$$
K_{ic} = \frac{R_s}{K_c \tau} \qquad \text{et } K_{pc} = \text{kic } \tau s
$$

# **3.10.4 Calcul du régulateur de vitesse pour la commande vectorielle directe**

Si le même calcule que la commande vectorielle de la MSAP

$$
K_{i} = J\omega_{n}^{2}
$$

$$
K_{p} = \frac{2 \zeta K_{i}}{\omega_{n}} - f
$$

#### **3.11 Estimation du flux rotorique**

Un estimateur simple du vecteur flux rotorique établi dans le repère (α, β) à partir du système d'équations :

$$
\begin{cases}\n0 = i_{s\alpha}.rr + \frac{d\Phi r\alpha}{dt} + \Phi r\beta.\omega_{r} \\
0 = i_{s\beta}.rr + \frac{d\Phi r\beta}{dt} - \Phi r\alpha.\omega_{r} \\
\end{cases}
$$
et 
$$
\begin{cases}\n\Phi_{\alpha r} = L_{r}i_{\alpha r} + M i_{\alpha s} \\
\Phi_{\beta r} = L_{r}i_{\beta r} + Mi_{\beta s}\n\end{cases}
$$

Donc :

$$
\begin{cases}\n\frac{d\Phi_{R\alpha}}{dt} = \frac{M}{\tau_r} i_{S\alpha} - \frac{1}{\tau_r} \Phi_{R\alpha} - \omega r \Phi_{R\beta} \\
\frac{d\Phi_{R\beta}}{dt} = \frac{M}{\tau_r} i_{S\beta} - \frac{1}{\tau_r} \Phi_{R\beta} - \omega r \Phi_{R\alpha}\n\end{cases} \text{avec } \tau_r = \frac{Lr}{rr}
$$
\n(3-22)

Le modèle du flux est donné par:

$$
\left\| \Phi_{\mathbf{R}} \right\| = \sqrt{\Phi_{\mathbf{R}\alpha}^{2} + \Phi_{\mathbf{R}\beta}^{2}}
$$
\n(3-23)

et la position du flux donne par ; 
$$
\theta_s = arctg \left( \frac{\Phi_{R\beta}}{\Phi_{R\alpha}} \right)
$$
 (3-24)

# **TP1: étude du phénomène transitoire de la machine asynchrone avec onduleur MLI sous Matlab/Simulink**

#### **1-Hypothèse simplificatrices**

La modélisation de la machine asynchrone s'appuie sur un certain nombre d'hypothèses simplificatrices, qui sont

- L'entrefer est d'épaisseur uniforme.
- L'effet d'encochage est négligé.
- Distribution spatiale des forces magnétomotrices d'entrefer est sinusoïdale.
- Circuit magnétique non saturé et à perméabilité constante.
- **Pertes ferromagnétiques négligeables.**

Les résistances des enroulements ne varient pas en fonction de la température de

Ainsi, parmi les conséquences importantes de ces hypothèses, on peut citer :

- > L'additivité du flux.
- $\triangleright$  La constance des inductances propres.
- $\geq$  La loi de variation sinusoïdale des inductances mutuelles entre les enroulements statoriques et rotoriques en fonction de l'angle électrique entre leurs axes magnétiques.

Les équations générales (1) décrivant le fonctionnement des moteurs à asynchrone dans la référentiel *U-V* .

En réécrivant les équations précédentes (1) dans un référentiel stationnaire  $\alpha - \beta$  ( $\omega_c = 0$ ), on obtient le modèle (2).

**2- Les équations électriques :**

$$
u_{ds} = r_s \dot{1}_{ds} + \frac{d\phi_{ds}}{dt} - \omega_c \cdot \phi_{qs}
$$
\n
$$
u_{qs} = r_s \dot{1}_{qs} + \frac{d\phi_{qs}}{dt} + \omega_c \cdot \phi_{ds}
$$
\n
$$
u_{gt} = r_s \dot{1}_{sg} + \frac{d\phi_{sp}}{dt}
$$
\n
$$
u_{gt} = r_s \dot{1}_{sg} + \frac{d\phi_{sp}}{dt}
$$
\n
$$
u_{gt} = r_s \dot{1}_{sg} + \frac{d\phi_{sp}}{dt}
$$
\n
$$
u_{gt} = r_s \dot{1}_{sg} + \frac{d\phi_{sp}}{dt}
$$
\n
$$
u_{gt} = r_s \dot{1}_{sg} + \frac{d\phi_{sp}}{dt}
$$
\n
$$
u_{gt} = r_s \dot{1}_{sg} + \frac{d\phi_{sp}}{dt}
$$
\n
$$
0 = r_r \dot{1}_{rx} + \frac{d\phi_{rx}}{dt} - \omega_r \cdot \phi_{rp}
$$
\n
$$
0 = r_r \dot{1}_{ry} + \frac{d\phi_{rp}}{dt} - \omega_r \cdot \phi_{rz}
$$
\n
$$
u_{gt} = r_s \dot{1}_{sg} + \frac{d\phi_{rz}}{dt}
$$
\n
$$
u_{gt} = r_s \dot{1}_{sg} + \frac{d\phi_{rz}}{dt}
$$
\n
$$
u_{gt} = r_s \dot{1}_{sg} + \frac{d\phi_{rz}}{dt}
$$
\n
$$
u_{gt} = r_s \dot{1}_{sg} + \frac{d\phi_{sz}}{dt}
$$
\n
$$
u_{gt} = r_s \dot{1}_{sg} + \frac{d\phi_{sz}}{dt}
$$
\n
$$
u_{gt} = r_s \dot{1}_{sg} + \frac{d\phi_{sz}}{dt}
$$
\n
$$
u_{gt} = r_s \dot{1}_{sg} + \frac{d\phi_{sz}}{dt}
$$
\n
$$
u_{gt} = r_s \dot{1}_{sg} + \frac{d\phi_{sz}}{dt}
$$
\n
$$
u_{gt} = r_s \dot{1}_{sg} + \frac{d\phi_{sz}}{dt}
$$
\n
$$
u_{gt} = r_s \dot{1}_{sg} + \frac{d\phi_{sz}}{dt}
$$
\n
$$
u
$$

**3-les équations des flux** 

 $\overline{1}$  $\left| \right|$  $\overline{\mathfrak{l}}$  $\overline{\phantom{a}}$  $\left| \right|$ ₹  $\oint \Phi_{\alpha s} = L_s i_{\alpha s} + M i_{\beta r}$  $\Phi_{\beta r} = L_r i_{\beta r} +$  $\Phi_{\alpha r} = L_r i_{\alpha r} +$  $\Phi_{\beta s} = L_s i_{\beta s} +$  $p_r = L_r l_{\beta r} + M l_{\alpha s}$  $r = L_r l_{\alpha r} + M l_{\beta s}$  $b_s = L_s l_{\beta s} + M l_{\alpha r}$  $L_r i_{\beta r} + M i$  $L_r i_{\alpha r} + M_i$  $L_s i_{\beta s} + M_i$  $\beta r - L_r l \beta r + M_l \alpha$  $\alpha r - L_r \iota_{\alpha r} + m \iota_{\beta r}$  $\beta_s - L_s t \beta_s + m \tau_a$ 

**4-L'équation de couple électromagnétique:**  $Ce = \frac{3}{2} PM(i_{r\alpha} i_{s\beta} - i_{s\alpha} i_{r\beta})$  $Ce = \frac{3}{2} PM(i_{r\alpha}i_{sB} - i_{s\alpha}i_{rB})$ **5 Le équation mécanique :**   $\frac{d\omega}{dt} + f$  $Ce - Cr = J \frac{d\omega}{dr} +$ 

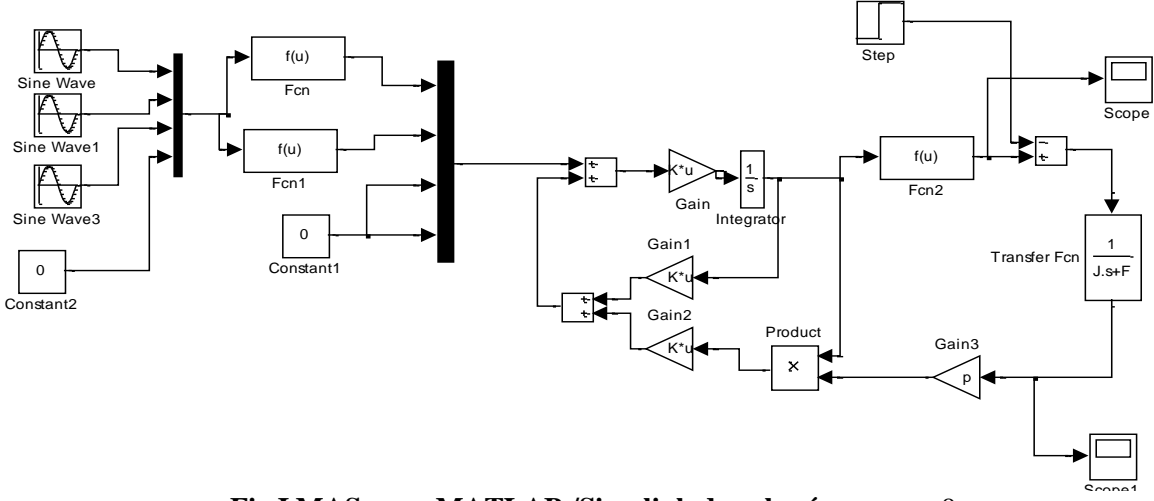

**Fig.I MAS sous MATLAB /Simulink dans le réparer** 

**7-Alimentation de la MAS par un onduleur de tension**

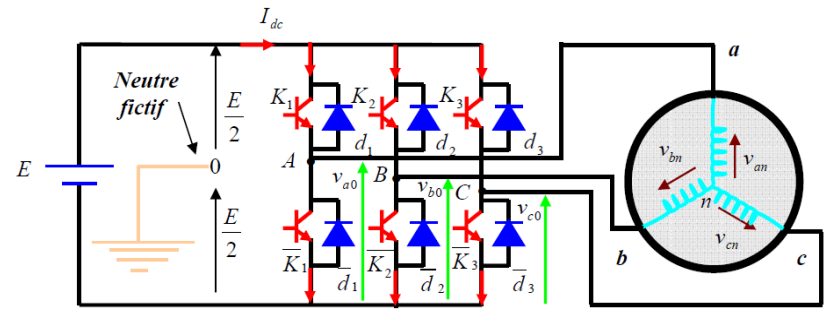

**Fig.2. Représentation de l'ensemble onduleur + machine asynchrone**

#### **8-Modélisation d'un onduleur de tension** MLI

Le modèle mathématique d'un onduleur de tension donné par :

$$
\begin{bmatrix} V_{as} \\ V_{bs} \\ V_{cs} \end{bmatrix} = \frac{E}{3} \begin{bmatrix} 2 & -1 & -1 \\ -1 & 2 & -1 \\ -1 & -1 & 2 \end{bmatrix} \begin{bmatrix} f_1 \\ f_2 \\ f_3 \end{bmatrix}
$$

E : la tension du bus continu f1 ,f2 , f3 les état des interrupteur

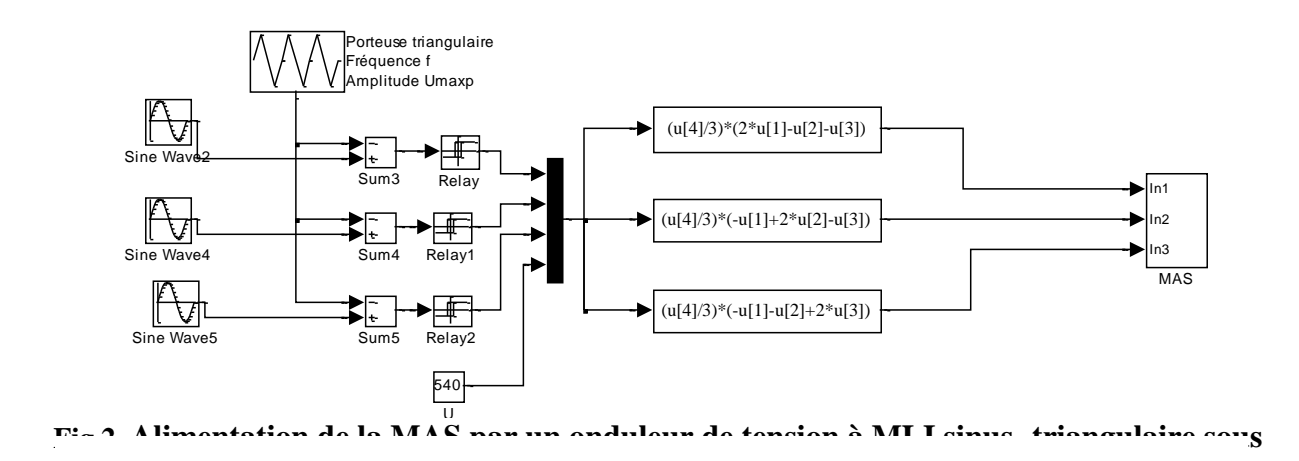

#### **9-Travaille demandé :**

1- écrit sous la forme d'une équation d'état Le modèle mathématique de la MAS, dans un repère  $(\alpha, \beta)$ :

 $\dot{X} = AX + BU$  ,  $\mathbf{x} = [\mathbf{i}_{s\alpha} \quad \mathbf{i}_{s\beta} \quad \mathbf{i}_{r\alpha} \quad \mathbf{i}_{r\beta}]^{\mathrm{T}}$ : Vecteur d'état

2- réaliser le modèle de simulation du moteur asynchrone à cage dans l'environnement

MATLAB /SMULINK.

1- présenter les résultats obtenus suite à la simulation du moteur asynchrone à cage,

(démarrage à vide et Insérer une charge)

3- alimenter la MAS par un onduleur de tension et présentation les résultats obtenus

4-écrit sous la forme d'une équation d'état le modèle mathématique de la MAS dans le repère d-q et présenter les résultats obtenus.

………………………………

Transformation de Park et l'équation de Ce sur matlab/simulink (Fun)

 $Vds = (u[1]*cos(u[4])+u[2]*cos(u[4]+2*pi/3)+u[3]*cos(u[4]+4*pi/3))*sqrt(2/3)$  $Vqs = (u[1]*sin(u[4]) + u[2]*sin(u[4] + 2*pi/3) + u[3]*sin(u[4] + 4*pi/3))*sqrt(2/3)$  $Ce=(2/3)*m*p*(u[2]*u[3]-u[4]*u[1])$ 

#### **Programme M-file des paramètres du moteur (MAS) dans la repère (** , **):**

```
rs=0.63;rr=0.4;ls=0.097;lr=0.091;F=0.001;J=0.22;p=2;m=0.091;
F=0.0001; J=0.13;L=[ls 0 m 0;
   0 ls 0 m;
   m 0 lr 0;
   0 m 0 lr]
  B=inv(L)A1=[-rs\ 0\ 0\ 0; 0 -rs 0 0;
   0.0 - \text{rr} 0;
   000 - rr]
 A2=[0 0 0 0; 0 0 0 0;
   0 - m 0 - lr;
```
m 0 lr 0]

## **TP2: command scalaire de la machine asynchrone sous Matlab/Simulink**

Le but de se TP résultats la simulation de la commande scalaire en couple par contrôle des courants ou la tension statoriques.

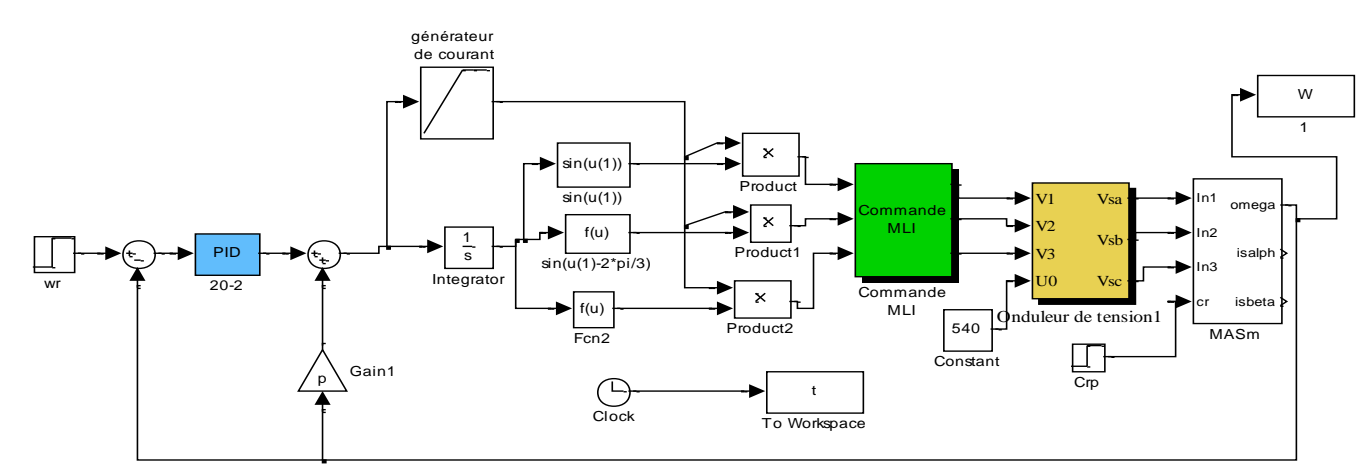

Fcn1=  $sin(u(1))$ , Fcn2=  $sin(u(1)+2*pi/3)$ , Fcn3=  $sin(u(1)+4*pi/3)$ 

## **2--Contrôle scalaire du courant**

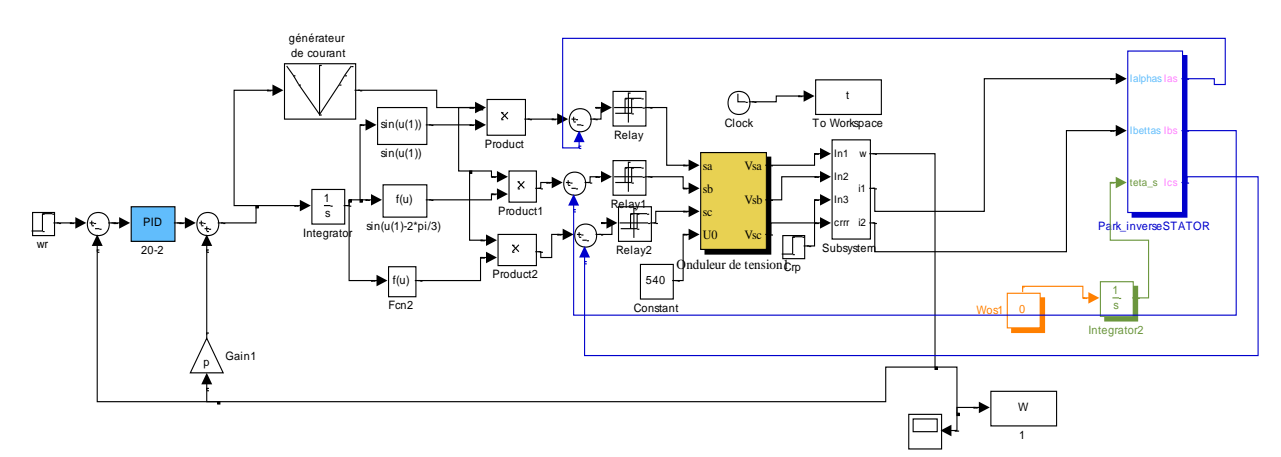

#### **Travaille demandé :**

1- réaliser la simulation des deux commandes scalaire dans l'environnement MATLAB /SMULINK. et présenter les résultats obtenus ,(la vitesse avec sa référence, le flux rotorique ,le couple et les courants…)

**Les paramètres du moteur:** rs=0.63; rr=0.4; Ls=0.097; Lr=0.091;F=0.001; J=0.22; p=2; M=0.091; ………………………………. Relation entre le courant et la pulsation rotorique sur matlab/simulink (Lookup) : Vector of input values [-500 -400 -314 0 314 400 500] Vector of ouput values [50 40 31 0 31 40 50] --------------------------------------------------------------------------------

#### **T3: commande vectorielle de la MSAP sous Matlab/Simulink**

- Le but général de ce TP est la simulation de la commande vectorielle [de la Moteur](https://www.google.dz/url?sa=t&rct=j&q=&esrc=s&source=web&cd=1&cad=rja&uact=8&ved=0ahUKEwjToL7F7Y_QAhXF44MKHba1DAkQFggZMAA&url=http%3A%2F%2Fthesis.univ-biskra.dz%2F1089%2F6%2FChapitre%252004.pdf&usg=AFQjCNGhHV3z1on9NjP01c1fM4iJyL7_rQ&sig2=5ayNRH8YJOQbJmmz1WrZ1g&bvm=bv.137901846,bs.1,d.d24)  [Synchrone à Aimants Permanents](https://www.google.dz/url?sa=t&rct=j&q=&esrc=s&source=web&cd=1&cad=rja&uact=8&ved=0ahUKEwjToL7F7Y_QAhXF44MKHba1DAkQFggZMAA&url=http%3A%2F%2Fthesis.univ-biskra.dz%2F1089%2F6%2FChapitre%252004.pdf&usg=AFQjCNGhHV3z1on9NjP01c1fM4iJyL7_rQ&sig2=5ayNRH8YJOQbJmmz1WrZ1g&bvm=bv.137901846,bs.1,d.d24) (MSAP)
- Pour simplifier le système de commande en négligeant les termes de compensation

Le modèle électrique de la MSAP écrit sous la forme suivante :

$$
\left\{ \begin{aligned} V_{ds} &= Rs\,I_{ds}+L_{ds}\frac{d}{dt}I_{ds}-\omega L_{qs}I_{qs} \\ V_{qs} &= Rs\,I_{qs}+L_{qs}\frac{d}{dt}I_{qs}+\omega L_{ds}I_{ds}+\omega \Phi_{f} \\ \int \frac{d}{dt}I_{ds} &= \frac{1}{L_{ds}}(V_{ds}-Rs\,I_{ds}+\omega L_{qs}\,I_{qs}) \\ \frac{d}{dt}I_{qs} &= \frac{1}{L_{qs}}(V_{qs}-Rs\,I_{qs}-\omega L_{ds}\,I_{ds}+\omega \Phi_{f}) \end{aligned} \right.
$$

**1- modèle dynamique de la machine**

Le couple développé par la machine s'écrit : C<sub>e</sub>= 2 3  $p$  [(L<sub>d</sub>-L<sub>q</sub>)I<sub>ds</sub> I<sub>qs</sub>+  $\Phi$ <sub>f</sub> I<sub>qs</sub>]

L'équation mécanique donne par :  $C_e - C_r = J \frac{d\Omega}{dt} + f\Omega$  $C_e - C_r = J \frac{d\Omega}{dt} + f\Omega$ , Avec:  $\omega = p\Omega$ 

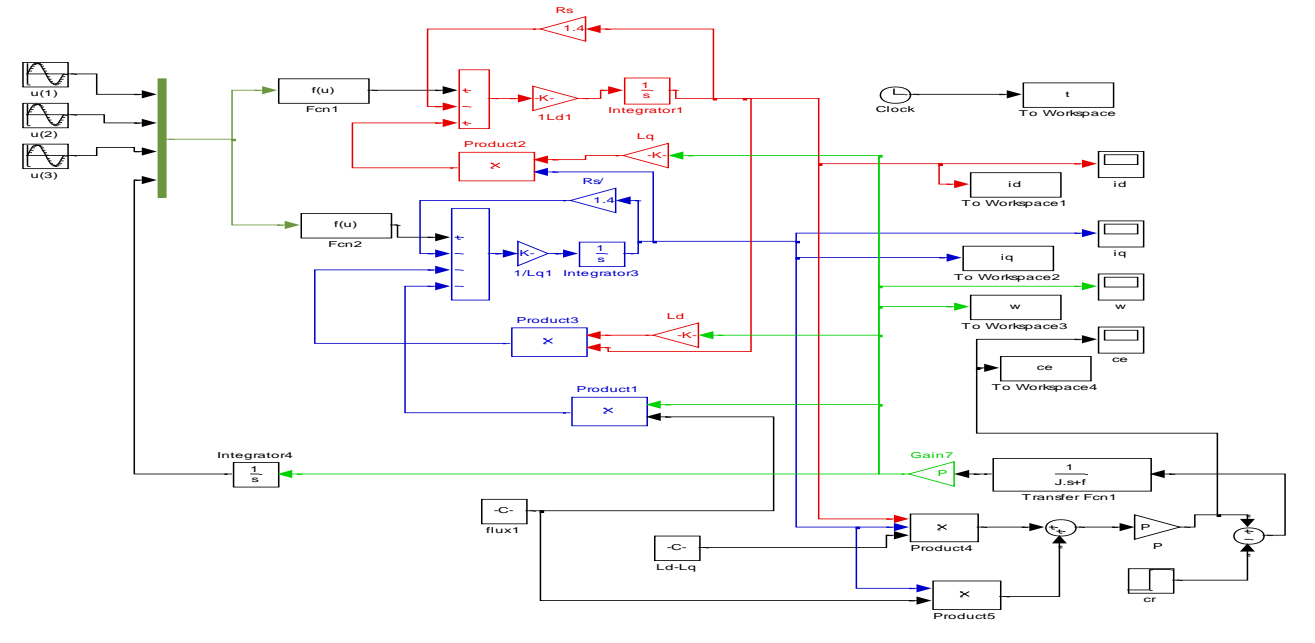

*Fig 1-schéma bloc de la MSAP alimentée en tension.*

#### **2-Commande vectorielle du MSAP**

Si le courant *id* est nul

La forme du couple électromagnétique devient :

$$
C_e=\frac{3}{2}p\phi_f i_q
$$

#### **2-1-Découplage par compensation**

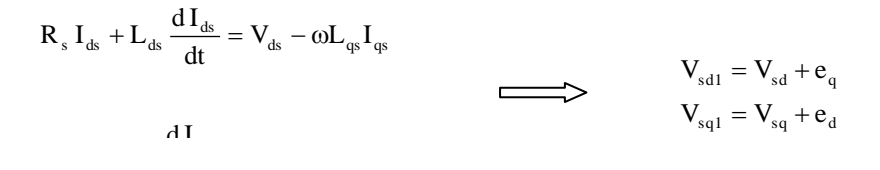

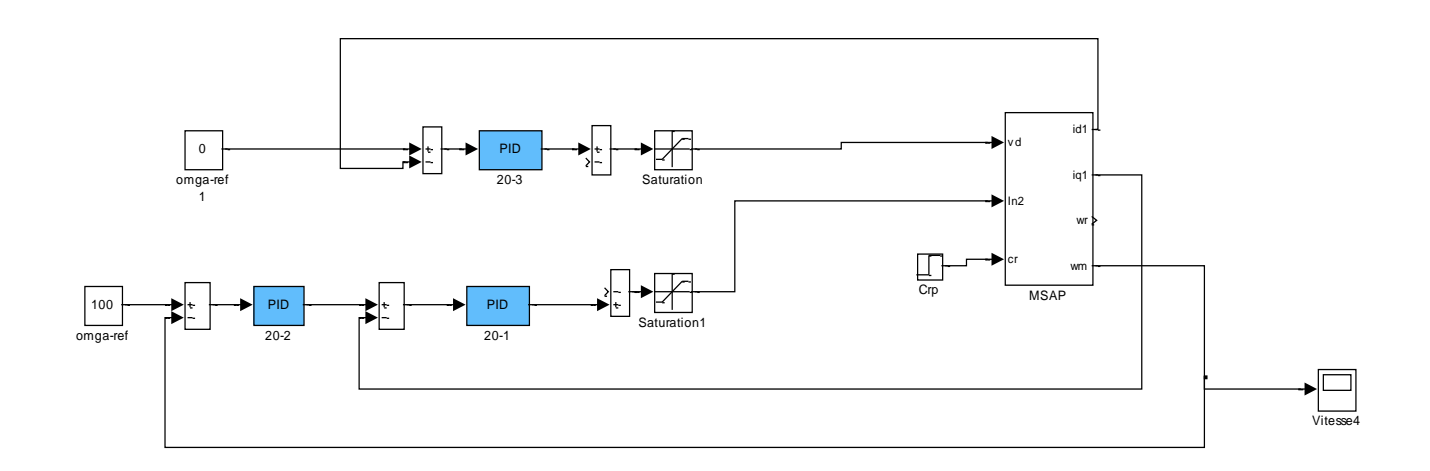

Fig 2- Bloc diagramme de la commande vectorielle de la MSAP(sans terme de compensation)

#### **3-Travaille demandé :**

1-réaliser la simulation du modèle dynamique de la machine sur MATLAB / SMULINK

2- réaliser la simulation de la commande vectorielle dans l'environnement MATLAB /SMULINK.

3- déterminer les paramètres des régulateurs (régulateur de vitesse, régulateur des courants Pour : Trepi=0.01 ,Trepw=0.02

4-présené les résultats obtenus ,(la vitesse avec sa référence, le flux rotorique ,le couple et les courants)

#### **4-Les paramètres du moteur:**

……………………….

 $J=0.00176$ ; f=0.0003881;Ld=0.0066;Lq=0.0058;Rs=1.4;flux=0.1546;P=3

Transformation de Park sur matlab/simulink (Fun) :  $Fnc1 = (sqrt(2/3)) * (((u[1]) * cos(u[4])) + ((u[2]) * cos(u[4]-2*pi/3)) + ((u[3]) * cos(u[4]-4*pi/3)))$ Fnc2=  $(-sqrt(2/3))^*((u[1])^*\sin(u[4]))+((u[2])^*\sin(u[4]-2^*\pi/3))+((u[3])^*\sin(u[4]-4^*\pi/3)))$ 

.----------------------------------------------------------------------------------------------------

# **TP4: commande vectorielle de la machine asynchrone sous Matlab/Simulink**

#### **1-Commande vectorielle indirecte à orientation de flux rotorique- IRFO**

 Le but de TP est réalisé la simulation de la [commande par flux orienté de la machine](https://www.google.dz/url?sa=t&rct=j&q=&esrc=s&source=web&cd=1&cad=rja&uact=8&ved=0ahUKEwjToL7F7Y_QAhXF44MKHba1DAkQFggZMAA&url=http%3A%2F%2Fthesis.univ-biskra.dz%2F1089%2F6%2FChapitre%252004.pdf&usg=AFQjCNGhHV3z1on9NjP01c1fM4iJyL7_rQ&sig2=5ayNRH8YJOQbJmmz1WrZ1g&bvm=bv.137901846,bs.1,d.d24)  [asynchrone](https://www.google.dz/url?sa=t&rct=j&q=&esrc=s&source=web&cd=1&cad=rja&uact=8&ved=0ahUKEwjToL7F7Y_QAhXF44MKHba1DAkQFggZMAA&url=http%3A%2F%2Fthesis.univ-biskra.dz%2F1089%2F6%2FChapitre%252004.pdf&usg=AFQjCNGhHV3z1on9NjP01c1fM4iJyL7_rQ&sig2=5ayNRH8YJOQbJmmz1WrZ1g&bvm=bv.137901846,bs.1,d.d24)

 $\triangleright$  Pour simplifier le système de commande (en négligeant les termes de compensation).

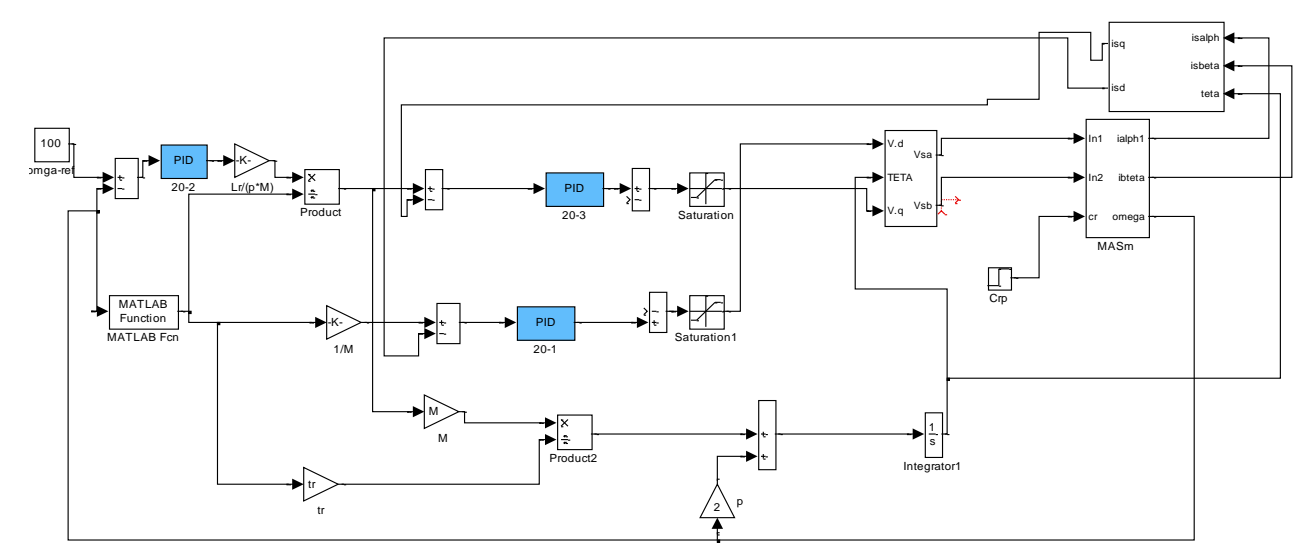

### **Fig 1- Schéma de régulation de vitesse de MAS en IRFO( sans terme de compensation)**

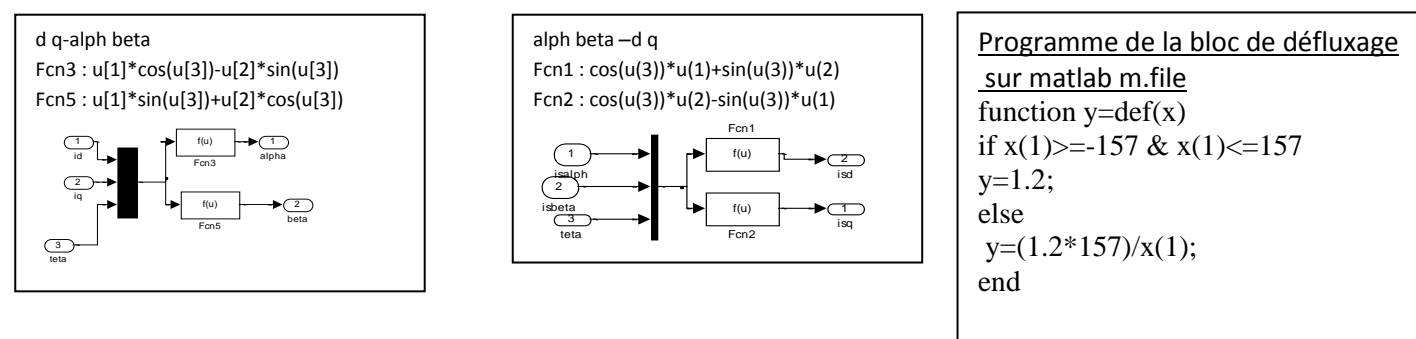

#### **2-Travaille demandé :**

1- déterminer les paramètres des régulateurs (régulateur de vitesse, régulateur des courants)

2- réaliser la simulation de la commande vectorielle indirecte dans l'environnement MATLAB /SMULINK.

3- présenter les résultats obtenus ,(la vitesse avec sa référence, le flux rotorique ,le couple et les courants)

4- réaliser la simulation de la commande vectorielle directe dans l'environnement MATLAB /SMULINK, et présenté les résultats obtenus

#### **3-Les paramètres du moteur:**

 $r_s=0.63$ ;  $r_l=0.4$ ;  $ls=0.097$ ;  $lr=0.091$ ;  $F=0.001$ ;  $J=0.22$ ;  $p=2$ ;  $M=0.091$ Ts=ls/rs; Tr=lr/rr; sig=1- $(M^2)/(ls*lr)$ ;

**--------------------------------------------------------------------------**

# **TP5: Commande directe du couple (DTC) d'une machine asynchrone sous Matlab/Simulink**

 Le but de TP est réalisé la simulation de la [commande par DTC](https://www.google.dz/url?sa=t&rct=j&q=&esrc=s&source=web&cd=1&cad=rja&uact=8&ved=0ahUKEwjToL7F7Y_QAhXF44MKHba1DAkQFggZMAA&url=http%3A%2F%2Fthesis.univ-biskra.dz%2F1089%2F6%2FChapitre%252004.pdf&usg=AFQjCNGhHV3z1on9NjP01c1fM4iJyL7_rQ&sig2=5ayNRH8YJOQbJmmz1WrZ1g&bvm=bv.137901846,bs.1,d.d24) de la machine [asynchrone](https://www.google.dz/url?sa=t&rct=j&q=&esrc=s&source=web&cd=1&cad=rja&uact=8&ved=0ahUKEwjToL7F7Y_QAhXF44MKHba1DAkQFggZMAA&url=http%3A%2F%2Fthesis.univ-biskra.dz%2F1089%2F6%2FChapitre%252004.pdf&usg=AFQjCNGhHV3z1on9NjP01c1fM4iJyL7_rQ&sig2=5ayNRH8YJOQbJmmz1WrZ1g&bvm=bv.137901846,bs.1,d.d24)

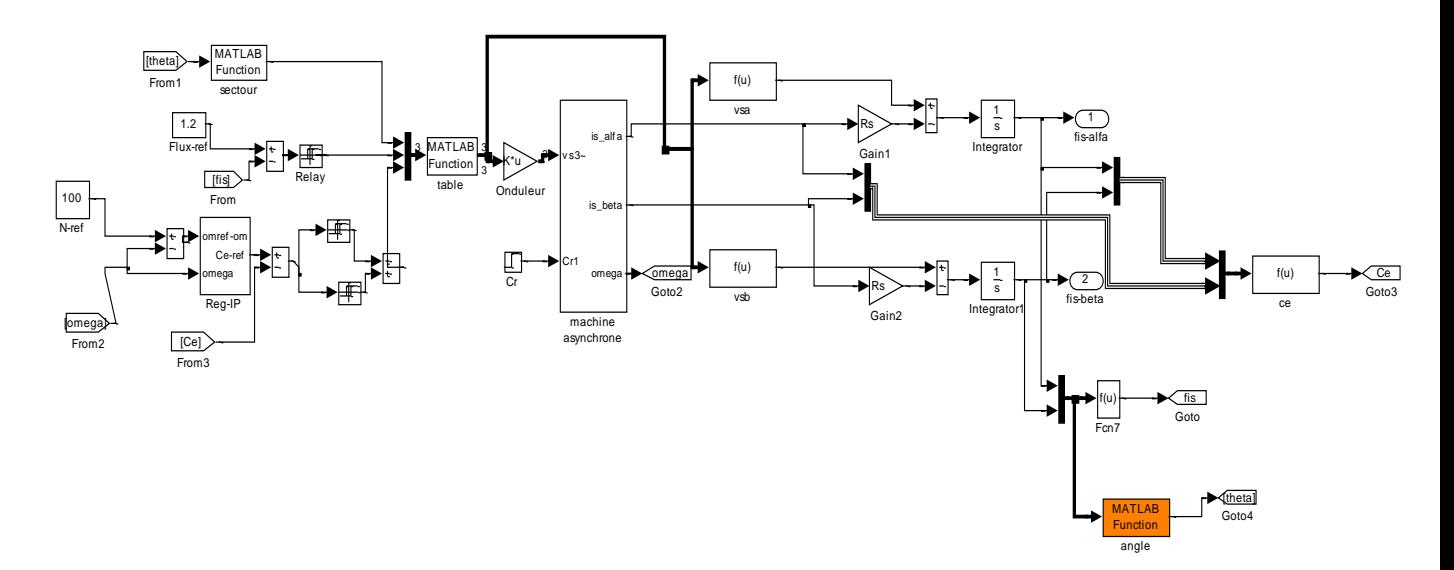

Fig 1-Schéma d'une commande directe du couple de la MAS

Les tensions Vsa, Vsb sur matlab/simulink (Fun) Vsa= sqrt(2/3)\*540\*(u(1)-1/2\*(u(3)+u(2))) Vsb= sqrt(2/3)\*540\*(u(2)-u(3)) Estimation du Couple par la fonction (Fun )sur matlab/simulink :Ce=  $p*(u(1)*u(4)-u(2)*u(3))$ L'amplitude du flux : Fcn7=sqrt(u(1)^2+u(2)^2) Onduleur sur matlab/simulink (Fun) : Vabc=sqrt(2/3)\*540\*[2/3 -1/3 -1/3;-1/3 2/3 -1/3; -1/3 -1/3 2/3]

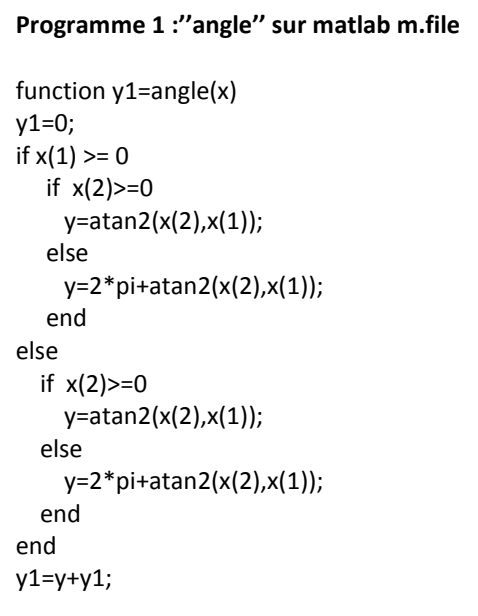

```
Programme 2 :''sectour'' sur matlab m.file
function y = sectour (x)if abs(sin(x))< 0.5 & cos(x)>sqrt(3)/2
   y=1;
end
if sin(x) > 0.5 & cos(x) > 0
   y=2;
end
if sin(x) > 0.5 & cos(x) < 0
  y=3;end
if abs(sin(x)) < 0.5 & cos(x) < -sqrt(3)/2 y=4;
end
if sin(x) < -0.5 & cos(x) < 0 y=5;
end
if sin(x) < -0.5 & cos(x) > 0 y=6;
end
```
**Programme 3 :''table'' sur matlab m.file** function  $w=$  table  $(r)$  $\%$ r(1)= section  $\%$ r(2)= Flux  $\%$ r(3)= couple v=[0 0 0;1 0 0;1 1 0;0 1 0;0 1 1;0 0 1;1 0 1;0 0 0];  $v0=v(1,:);v1=v(2,:);v2=v(3,:);v3=v(4,:);v4=v(5,:);v5=v(6,$ :);v6=v(7,:);v7=v(8,:); if  $r(2) == 1 \& r(3) == 1$ if  $r(1) == 1$  $w=v2$ ; end if  $r(1) == 2$  $w=v3$ ; end if  $r(1) == 3$  $w=v4$ ; end if  $r(1) = = 4$  $w=v5$ ; end if  $r(1) == 5$  $w=v6$ ; end if  $r(1) == 6$  $w=v1$ ; end %%%%%%%%%%%%%%%%% elseif  $r(2) == 1 \& r(3) == -1$ if  $r(1) == 1$  $w=v6$ ; end if  $r(1) == 2$  $w=v1$ ; end if  $r(1) == 3$  $w=v2$ ; end if  $r(1) = -4$  $w=v3$ ; end if  $r(1) == 5$  $w=v4$ : end if  $r(1) == 6$  $w=v5$ ; end %%%%%%%%%%%%%%%%%%%%%%%%

#### **Travaille demandé :**

1- déterminer les paramètres de régulateur (régulateur de vitesse pour trp=0.1 s)

2- réaliser la simulation de la commande direct de couple dans l'environnement MATLAB /SMULINK.

3-présenter les résultats obtenus (la vitesse avec sa référence

47

Rs=1.2;Rr=1.8;Ls=0.1558;Lr=0.1568;f=0;J=0.07

```
elseif r(2) == 0 \& r(3) == 1if r(1) == 1w=v3;
   end
  if r(1) == 2w=v4;
   end
  if r(1) = 3w=v5;
   end
  if r(1) = 4w=v6;
   end
  if r(1) == 5w=v1; end
  if r(1) == 6w=v2;
   end
%%%%%%%%%%%%%%%%%%%%%%%
%%%%%%%%%
elseif r(2) == 0 \& r(3) == -1if r(1) == 1w=v5;
   end
  if r(1) = 2w=v6;
   end
  if r(1) = 3w=v1:
   end
  if r(1) = = 4w=v2;
   end
  if r(1) == 5w=v3;
   end
  if r(1) == 6w=v4:
   end
end
%%%%%%%%%%%%%%%%%%%%%%
if r(2) == 1 \& r(3) == 0 \mid r(2) == 0 \& r(3) == 0if r(1) == 1w=v7;
   end
  if r(1) == 2w=v0;
   end
  if r(1) == 3w=v7;
   end
  if r(1) = = 4w=v0;
   end
 if r(1)==5 
  if r(1) == 6w=v(0):
   end
end
```
#### **BIBLIOGRAPHIE**

1-P. Brunet, « Introduction à la commande vectorielle des machines asynchrones »

2-Philippe Ladoux, « Variation de vitesse des machines à courant alternatif. »

3-L.Baghli, « Modélisation et commande de la machine asynchrone », Notes de cours, IUFM de Lorraine – UHP 2003 /2004.

4-Baghli ; L., "Contribution à la commande de la machine asynchrone, utilisation de la logique floue, des réseaux de neurones et des algorithmes génétiques", Thèse de Doctorat, Université Henri Poincaré, France, 1999.

5-Philippe Ladoux 'Variation de vitesse des machines à courant alternatif.

6-R Abdessemed et M- Kadjoudj « Modélisation des machines électriques

7-G. Grellet and G. Clerc, Actionneurs électriques : principes, modèles, commandes, 1997.

8-J.M RETIF '' commande vectorielle des machines asynchrones & synchrones. 2008

9- Canudas de Wit, « Modélisation, contrôle vectoriel et DTC », 2000.

10- A. Guettaf, «Contribution à la conception de la machine à reluctance variable, en vue de sa commande», Université Biskra, 2005.

11- S. Chaouch, "Commande vectorielle robuste d' une machine a induction sans capteur de vitesse", Thèse de Doctorat en Science Université de Batna, Décembre 2005

12- M.S. Merzoug," Étude comparative des performances d'un DTC et d'un FOC d'une Machine synchrone à aimants permanents (MSAP)" , Thèse de magistère, Université de Batna, 2008. G.

13-Toufouti Riad "Contribution à la Commande Directe du Couple de la machine asynchrone ",thèse de Doctorat de l'Université de Constantine 2008.